## Göinge

# Årsredovisning

2022

Transaktion 09222115557488395561 (state Signerat HL, MN, KI, MS, EE, ALS, HR

## Årsredovisning för räkenskapsåret 2022

Styrelsen och verkställande direktören avger följande årsredovisning

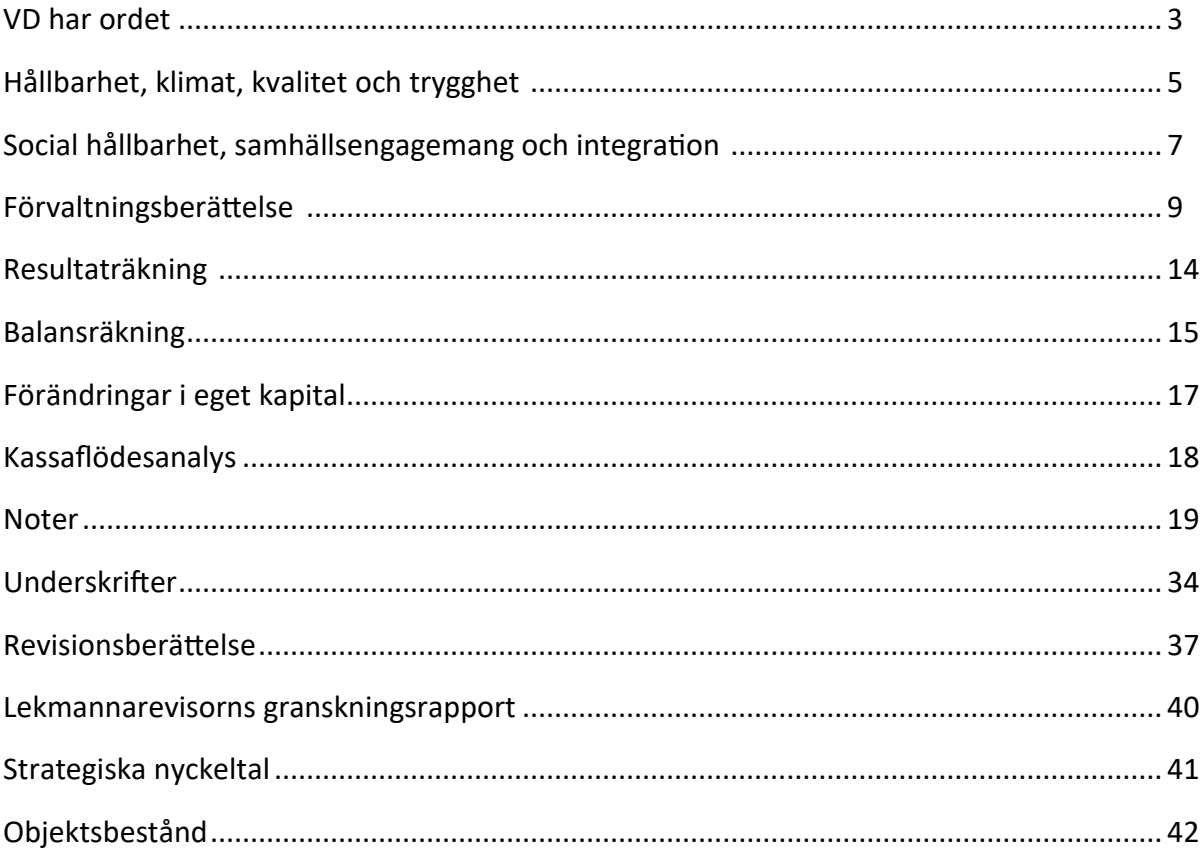

Om inte annat särskilt anges, redovisas alla belopp i tusental kronor.

Uppgifter inom parentes avser föregående år.

## VD har ordet

År 2022 har för Göingehem AB inneburit en fortsatt återhämtning av investeringsverksamheten som från åren innan påverkats av restriktioner till följd av pandemin. År 2022 har inneburit den högsta investeringstakten på många år. Under året har bolaget förutom planerat underhåll, framförallt renoveringar av badrum och stammar, även påverkats av en hög grad av omflyttningar och nödvändigt lägenhetsunderhåll. En långsiktig plan för fastighetsunderhållet genomförs nu, hittills som planerat, men inflation och ökade räntekostnader kommer att påverka framtida renoveringsprojekt och när dessa kan genomföras. Göingehems första nyproduktion av bostadsrätter har startats under året och dessa tio lägenheter kommer att färdigställas under 2023.

Ett av målen enligt bolagets gällande affärsplan och ägardirektiv är att bidra till ökad rörlighet på bostadsmarknaden och att höja kvalitén på bostäder och fastigheter. Detta åstadkoms genom en kombination av nyproduktion, renoveringar i det äldre fastighetsbeståndet, avyttringar och rivningar samt produktion av bostadsrätter. En uppdaterad affärsplan ska tas fram i samråd med kommunstyrelsen under våren 2023 och anpassas till kommunens kommande mål- och resultatplan för de kommande fyra år.

Bokslutet för 2022 ger ett positivt resultat över de mål Östra Göinge kommun har fastlagt i ägardirektiven till bolaget. Göingehem AB kan därmed redovisa en vinst för året på 10 mkr. Resultatet har i hög grad påverkats positivt av fastighetsförsäljningar och en återbetalning till bolaget vid kommunens försäljning av fjärrvärmenätet i Knislinge och Hanaskog. Intäktsökningar möts av motsvarande kostnadsökningar i form av rivningskostnader. Den löpande verksamheten bedrivs med målsäƩning, aƩ utöver extraordinära poster, möta de ekonomiska krav som ställs enligt ägardirektiven.

Under år 2022 har omflyttningsgraden ökat från förra årets nivå på 20 % till 26 % men av dessa är 5 procentenheter planerade omflyttningar på bolagets initiativ mot bakgrund av rivningar och större renoveringsprojekt i vissa fastigheter.

På nyproduktionssidan har inflyttning skett på Möllegatan 13 i mars i fem marklägenheter. Två projekt har påbörjats under 2022. Tio marklägenheter byggs i Hanaskog, och en bostadsrättsförening har bildats för framtida ägarskap i den formen. Inflyttning är planerad till tidig höst 2023.

En hyresfastighet med tolv lägenheter är under uppförande i Broby och ersätter en fastighet som rivits. I den rivna fastigheten fanns ett skyddsrum som i samband med nyproduktionen återuppförs.

Rivning har under året genomförts av de tre fastigheter med sammanlagt 24 lägenheter som tomställdes under 2021. Under 2022 har ytterligare tre fastigheter tomställts, sammanlagt 47 lägenheter. Rivningarna har inletts och kommer att avslutas under 2023.

Fem fastigheter har sålts under året, sammanlagt 38 lägenheter. Försäljningarna avser Vindelgatan 17 i Hanaskog samt Föreningsgatan 2, 4, 6 och Åstringavägen 3, 5, 7 i Knislinge.

Fastighetsvärderingen av beståndet som gjorts i samband med bokslutet innehåller mindre justeringar av värden och är därmed inte resultatpåverkande för 2022. För 2023 kan förutses en större påverkan på fastighetsvärderingen mot bakgrund av ett nytt läge på räntemarknaden. Årets nedskrivningar avser dels kostnader hänförliga till rivningar, dels det pågående nyproduktionsprojektet i Broby.

De årliga hyresförhandlingarna som påkallats med bakgrund i bolagets kraftiga kostnadsökningar inför 2023 har precis slutförts och hyreshöjningen kommer att genomföras med sammanlagt 5,5 % från den 1 februari 2023, varav en del utgör särskilt tillägg för ökade el- och värmekostnader under 2023. Intäktsökningen kommer inte aƩ motsvara de ökade kostnader som bolaget kan förutse under kommande år till följd av inflation, ränteökningar och prisökningar på i stort sett allt bolaget köper. Göingehem har informerat ägaren om ett prognostiserat underskott i verksamheten under 2023.

Göingehem fortsätter kontinuerligt att arbeta med miljödiplomering utifrån kraven i Svensk miljöbas som bolaget haft sedan 2016 och det markerar tydligt ett grönt fokus för verksamheten. Miljödiplomeringen har genomgått revision med godkännande i december 2022. Göingehem är sedan 2018 anslutet till SABO:s klimatinitiativ med mål för genomförande senast 2030. Bolaget är enligt plan huvudsakligen fossilfritt i sin drift från år 2022.

Kundnöjdhet mäts genom en löpande kundenkät Ɵll 1/12-av lägenheterna per månad som ger en aktuell bild av kundnöjdhet, önskemål och behov av åtgärder. Därmed möjliggörs en förbättrad kundservice som möter behoven mer precist i både tid och rum. Vid slutet av året kan Göingehem konstatera aƩ det är sammanlagt 75 % av hyresgästerna som är mycket nöjda och nöjda med bolaget, vilket är en ökning med en procent sedan föregående års slut.

Göingehem har en liten men effektiv organisation med ett högt engagemang hos alla medarbetare. Bolaget har med framgång genomfört ett projekt för att öka graden av korrekt källsortering av sopor och avfall. Projektet genomfördes under 2021 och kunde summeras som en lyckad satsning med lägre kostnader för felsortering under det gångna året. Göingehem har ombetts presentera metod och genomförande i flera olika branschforum under året för att sprida erfarenheter och kunskap till kollegor i fastighetsbranschen som alla har liknande utmaningar till följd av nya regelverk.

Sibbhult, 15 januari 2023 Göingehem AB Henrik Loveby

## Hållbarhet, klimat, kvalitet och trygghet

Vi är en långsiktig och trygg fastighetsägare som tar hand om våra områden, fastigheter och hus för att människor ska leva, bo, jobba och trivas här under lång tid. Som en del av Östra Göinge kommuns koncern vilar ett stort ansvar på bolaget för hållbart byggande, utveckling av byarna och deras attraktivitet och utformning. Det ska göras gemensamt och i samklang med kommunens övriga planering och utvecklingsprojekt.

> Göingehem använder det hållbarhetsfokus som miljödiplomeringen ger till att både spara kostnader och miljö, men även till att lära och utveckla verksamheten och att berätta om arbetet. Mot den bakgrunden har energi- och hållbarhetsfrågorna i år getts särskilt fokus både vad avser nyproducerade fastigheter och totalt sett för hela beståndet, se bif. redovisning, på kommande sidor, säger Henrik Loveby, VD för Göingehem AB.

## Ekologisk hållbarhet och energieffektivitet

I vår roll som största fasƟghetsägare i Östra Göinge kommun ska vi på Göingehem ta vårt miljöansvar i Skånes Gröna Hjärta enligt ekologins fyra principer:

- á Vi ska undvika användning av ämnen från berggrunden
- · Vi ska undvika beroendet av ämnen från samhällets produktion som påverkar naturen
- · Vi ska undvika att tränga undan naturen genom överuttag eller manipulation
- · Vi ska använda resurser så effektivt och rättvist som möjligt så att mänskliga behov tillgodoses överallt

Vi har sedan 2016 valt aƩ manifestera och dokumentera vårt miljöarbete i form av en årlig miljöcertifiering. Vi har varje år sedan dess genomgått en utvärderingsprocess och senast i december 2022 förnyades vårt cerƟfikat inom ramen för Svensk Miljöbas, numera Sustainable Standards.

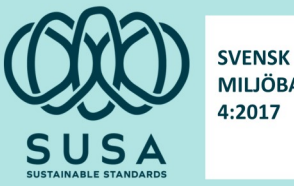

**MILJÖBAS** 

#### 33% energibesparing

Bolagets största utmaning och åtagande handlar om att minska energiförbrukning och koldioxidutsläpp. Som måttstock på hur vi lyckas, deltar vi sedan 2007 i Skåneinitiativet, där målsättningen var att minska energiförbrukningen med 20 % per år.

Vårt resultat är till idag en minskning av energiförbrukningen med 33%.

Energibesparingen startade i projektform med åtgärder som tilläggsisolering av vindar, byte av tak, ventilationsanläggningar, närvarostyrd LED-belysning, installation av individuell mätning och debitering av varmvatten. System för centraliserad driftövervakning och styrning av undercentraler och ventilation är en del som fortsätter att för varje år vara bas för ytterligare besparingar.

#### Fossilfritt

Allmännyttans klimatmål är att år 2030 vara fossilfria inom områdena;

- · Bränslen i egna uppvärmningssystem
- Köpt energi, dvs el och fjärrvärme
- · Drivmedel i egna och leasade bilar samt arbetsmaskiner

Vi har med hjälp av medvetna val vid inköp redan uppfyllt de tunga målen 1 och 2. Vad gäller mål 3 så återstår en bensindriven personbil och eƩ mindre antal arbetsredskap (röjsåg, gräsklippare och lövblåsare) som drivs med akrylatbensin. Utvecklingen går entydigt mot eldrift även för dessa redskap och inför varje inköp vägs miljönytta mot individuell arbetsmiljö.

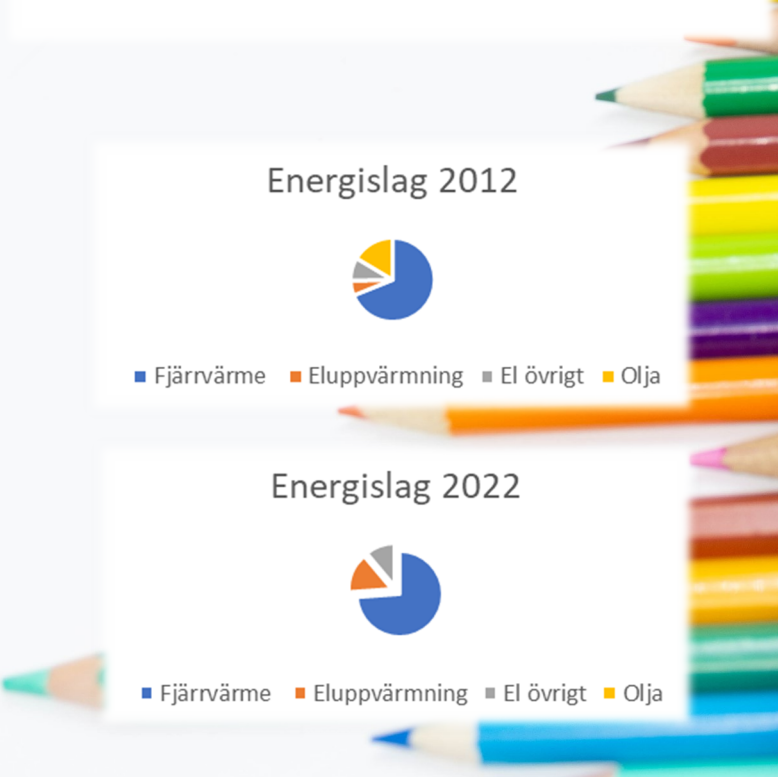

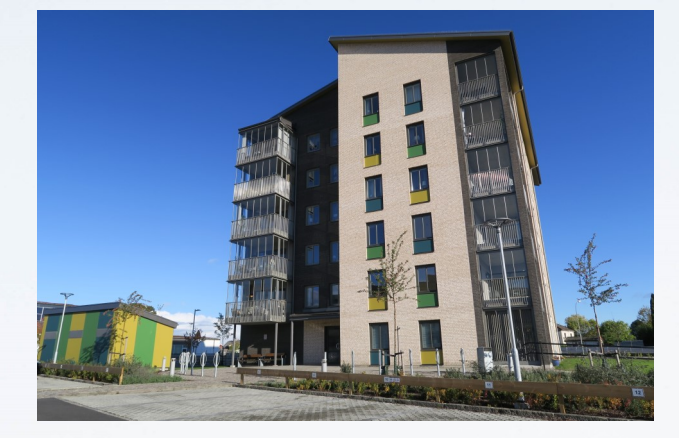

Föreningsgatan 37, Sigfrids Höjd, Knislinge

#### Nyproduktion

I projekteringen av våra fastigheter byggda från 2017 och framåt är målet att nå byggreglernas energimål och ytterligare 10%, vilket skulle motsvara kraven för miljöbyggnad, nivå silver. Värmepumpar med frånluftsåtervinning installeras i både större och mindre hus. Solceller är standard sedan 2020. Energistatistik från Sigfrids höjd redovisas i tabellen nedan. Tabellen visar bland annat aƩ energimålen för uppvärmning uppnås med god marginal.

#### MWh kalenderår

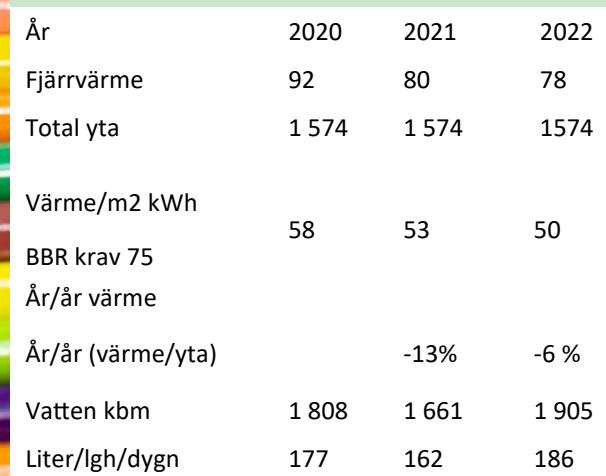

#### Hyresgästernas trygghet

Vi vill att våra hyresgäster ska känna sig trygga i våra hus. Under 2022 har vi installerat porttelefoner med taggsystem i ytterligare åtta hus. Med rondering av våra hus och bostadsområden görs en översyn av belysning i källare och utomhus regelbundet.

## Social hållbarhet, samhällsengagemang och integration

Under året har tillvaron återgått mer och mer åt att kunna träffas och umgås igen. I och med detta har vi varit ute och träffat våra hyresgäster på gårdsmöten, utekontor, mässor och bostadsmöten.

#### Vi vill att våra hyresgäster ska trivas hos oss

Vi vill att våra hyresgäster ska trivas i sitt område. En del i detta är att anordna träffar för hyresgäster i våra områden. I samarbete med Frivillig i Göinge bjöds hyresgästerna i Sibbhult på musikunderhållning under våren. I veckan innan midsommar bjöds de närboende på musik och korvgrillning på nya Fridebo i Hanaskog. Året avslutades med glöggmingel och julfika tillsammans med hyresgästerna och promenadgruppen på Västergatan i Glimåkra.

Vi träffar våra hyresgäster och intressenter även på andra sätt, bland annat:

- · iPadkurs för seniorer där vi informerat om vår hemsida och hur man ställer sig i kö
- · After work för blivande pensionärer där vi informerade om vårt kösystem och lägenheter som passar för seniorer
- Seniormässa i Knislinge
- · Hus & Hemmässa i Kristianstad
- Grillning med hyresgäster i olika bostadsområden
- · Invigning av ny busshållplats i Broby
- Medborgarvandringar i Broby och Knislinge tillsammans med polis, kommun och medborgare
- · Trygghetsvandringar i våra bostadsområden tillsammans med Hyresgästföreningen
- Första spadtag för invigning av nyproduktion på Släntvägen i Hanaskog och Bödkaregatan i Broby

#### Gårdsmöte och utekontor

Före pandemin åkte vi ut till våra områden och hade utekontor eller gårdsmöten. Under 2022 återupptog vi detta och träffade våra hyresgäster vid ett flertal tillfällen. På dessa möten är det fritt fram för hyresgäster att ställa frågor och framföra synpunkter.

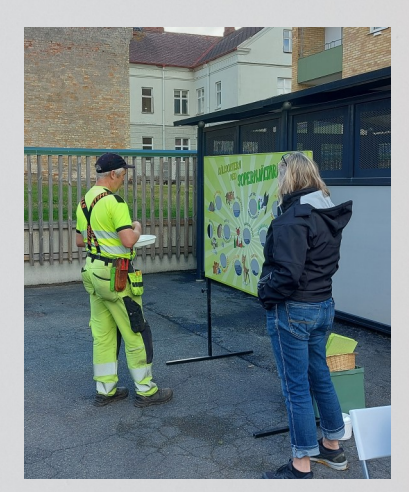

Bild från utekontor där ÖGRAB medverkade och lärde oss och hyresgästerna mer om sopsortering.

"Dessa möten är bra tillfällen att träffa våra hyresgäster "öga mot öga" för att svara på frågor och få synpunkter på boendet". Lotta Bengtsdotter, marknadsansvarig

#### Bostadsmöten

Bostadsmöten har genomförts i alla byar hösten 2022 tillsammans med Hyresgästföreningen och dessa möten var välbesökta. Bolagets framtida planer och ekonomi men även ett bredare perspektiv som energihushållning och trygghet var en återkommande del av diskussionerna vid mötena med hyresgästerna.

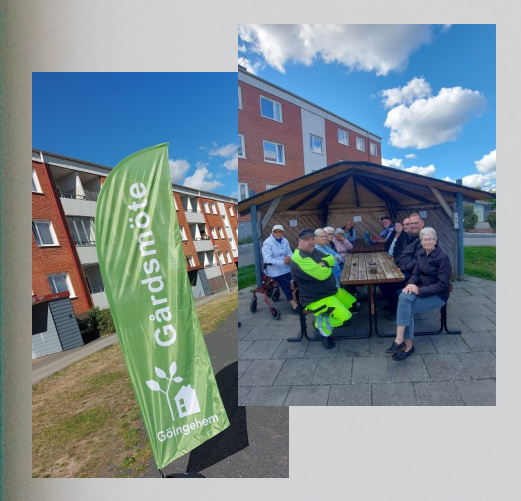

Gårdsmöte med hyresgäster i ett bostadsområde i Knislinge.

#### Miljö och sopsortering

Som en följd av sopprojektet under 2021 har sopsorteringen blivit bättre. Vår sortering av matavfall ligger i nivå med villornas där 95% av det som sorteras är rätt. Även i andra fraktioner ligger vi i nivå, eller strax under, med hur villaägarna sorterar.

2021 års förbättring av sopsorteringen kvarstår till största del även under 2022.

Projektet har uppmärksammats både inom Allmännyttan och av andra fastighetsägare. Vi har givetvis delat med oss av våra arbetsmetoder och dokumentation. Vi gör plats för nytt

"Göingehems arbete med avfallshanteringen har lyft resultatet för flerfamiljshus i kommunen och markant bidragit till ÖGRABs utmärkelse som bäst i landet 2022." Per Erlandsson, VD ÖGRAB

#### Totalrenoveringar

Under våren avslutades totalrenoveringen av lägenheterna på Vegagatan 11 i Broby. Alla lägenheter var uthyrda och inflyttning skedde etappvis i takt med att lägenheterna färdigställdes.

Direkt efter renoverades de 21 lägenheterna på Vegagatan 9 där alla blev inflyttningsklara i början av december. Utöver lägenheterna har även tak, fönster, balkonger och gemensamma utrymmen renoverats.

Alla hyresgäster behövde evakueras för att underlätta renoveringen men fick erbjudande om att flytta tillbaka när renoveringen är klar. Ett par av dem som flyttat ville tillbaka till sin gamla lägenhet. Flertalet flyttade till en annan lägenhet i vårt övriga bestånd och några sökte sig vidare till andra hyresvärdar.

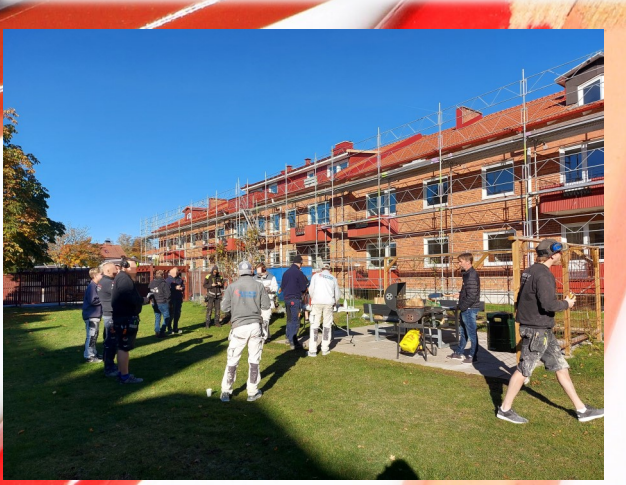

Grillning med hantverkare under totalrenoveringen av Vega-gatan 9 i Broby

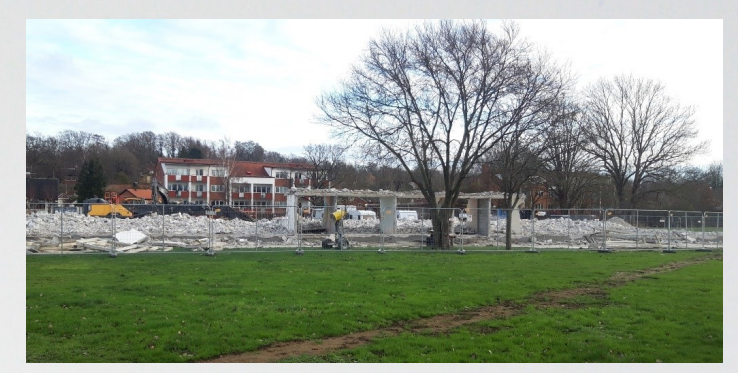

Kviingevägen 27 F-I i Hanaskog.

Under 2021 påbörjade vi rivningen av området Ringen i Hanaskog. Första året rev vi Åkesvägen 5 och under 2022 rev vi Kviingevägen 27 F-I. Omflyttningarna som har skett under året har gått smidigt och i nära kontakt med hyresgästerna. Vi hade ett gemensamt möte utomhus i januari med hyresgästerna där de fick lämna önskemål om vilket boende de kunde tänka sig i framtiden. Efter mötet erbjöds hyresgästerna nya lägenheter så nära deras önskemål som möjligt. De flesta accepterade sitt erbjudande och några ordnade annat boende.

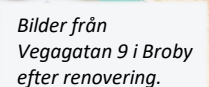

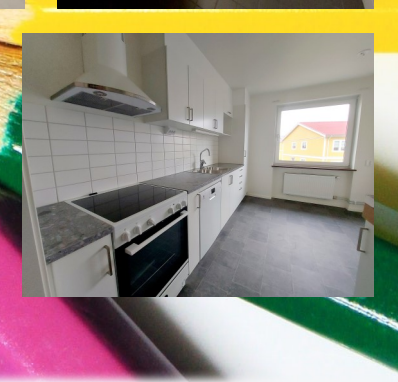

#### Renovering av lägenheter byggda runt 1990

Under året har 32 av "90-talshusens" badrum renoverats enligt plan för att behålla husens standard och minimera risken för vattenskador. Vid dessa renoveringar har hyresgästen även erbjudits annan renovering i lägenheterna. Projekten avslutades med uppskattad grillning och mingel där synpunkter på renoveringen kunde samlas in.

## **Förvaltningsberättelse**

#### VerksamhetsinformaƟon

Göingehem AB, org nr 556166-9481, har sitt säte i Sibbhult, Östra Göinge kommun, och är ett allmännyttigt fastighetsaktiebolag som i sin helhet ägs av Östra Göinge kommun. Verksamheten omfattas bl.a. av aktiebolagslagen, lagen om allmännyttiga bostadsaktiebolag och lagen om offentlig upphandling. Bolaget ska även iaktta kommunallagens lokaliseringsprincip och tryckfrihetslagens offentlighetsprincip.

Föremålet för bolagets verksamhet är att inom Östra Göinge kommun förvärva, avyttra, äga, bebygga och förvalta fastigheter med bostäder och lokaler.

Ändamålet med bolagets verksamhet är att i allmännyttigt syfte främja bostadsförsörjningen i kommunen och därtill erbjuda hyresgästerna möjlighet till boinflytande. Verksamheten ska bedrivas enligt affärsmässiga principer.

Företagets affärsidé ska stå i samklang med bolagsordningens föremål och ändamål för verksamheten samt synkroniseras med ägardirektiven. Den är uttryckt enligt följande:

- · Göingehem ska med beaktande av sina antagningskriterier, och därtill till rätt pris, erbjuda ett varierat utbud av attraktiva bostäder inom samtliga kommundelar.
- · Göingehem ska utveckla ett hållbart boende i samverkan med sina kunder med avseende på socialt sammanhang, god ekonomi och miljömedvetenhet.
- · Göingehem ska med beaktande av god lönsamhet i affärsmässiga termer tillsammans med sin ägare och andra aktörer medverka till ett expansivt och attraktivt Östra Göinge.

Marknaden för bolagets tjänster är alla hyresgäster och alla intressenter som uppfyller bolagets antagningskriterier vad avser bostäder. På lokalhyresmarknaden gäller marknadsmässiga villkor.

Bolaget är medlem i branschorganisationen Sveriges Allmännytta, arbetsgivarföreningen Fastigo samt andelsägare i inköpsorganisationen HBV, intresseföreningen Göinge Näringsliv och samarbetsorganisationen Skånehem.

#### Styrelse och revisorer

Styrelsen bestod av fem ordinarie ledamöter och fem suppleanter.

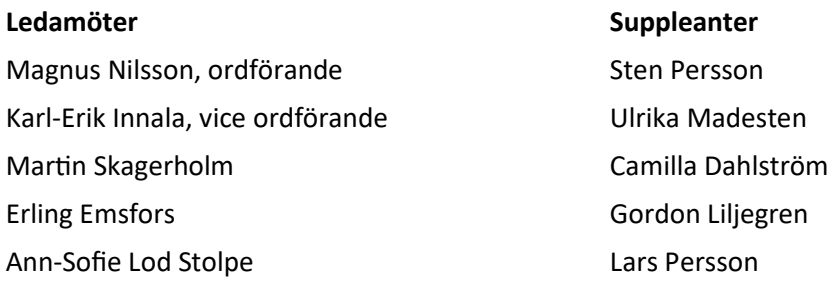

Styrelsen har haft sex ordinarie sammanträden. Bolagsstämman avhölls den 13 april. Auktoriserad revisor var Henrik Rosengren, Ernst & Young AB, lekmannarevisor var Staffan Eriksson och lekmannarevisorssuppleant var Jerker Kjellberg.

#### Årets verksamhet

#### FlerårsjämförelseÊ

Bolagets ekonomiska utveckling i sammandrag.

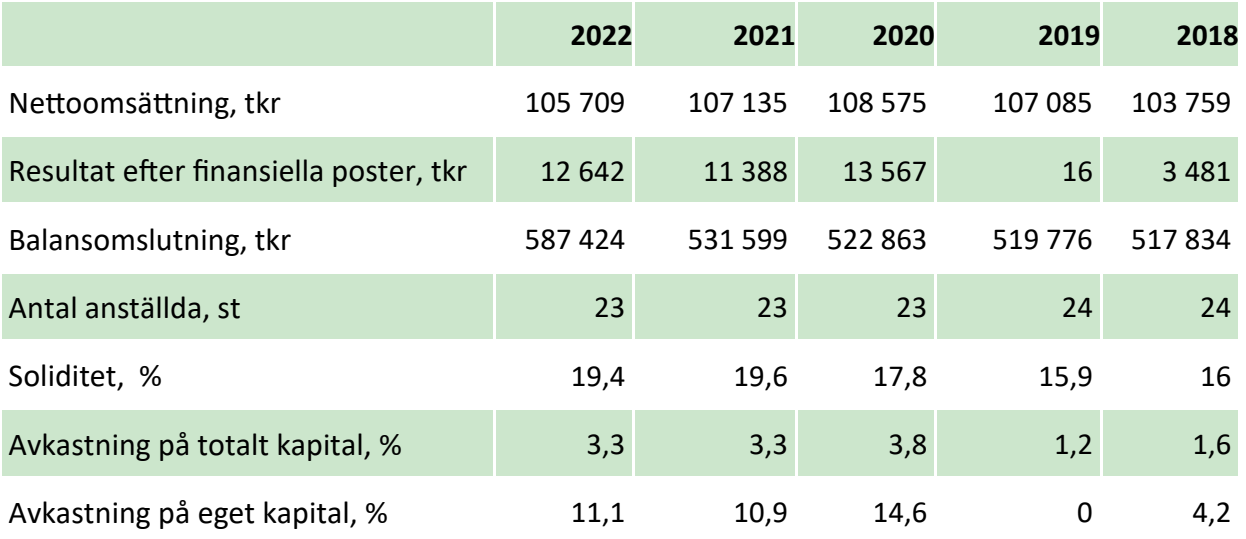

Nyckeltalsdefinitioner framgår av not 1

#### Företagsövergripande

- Efterfrågan på bostäder i Östra Göinge har fortsatt varit hög under år 2022, och omflyttningsgraden har ökat några procentenheter. En orsak till detta är att bolaget tvingar fram omflyttningar i samband med evakuering för att genomföra större renoverings- och rivningsprojekt.
- · NyprodukƟonen av bostäder har fortsaƩ enligt plan under 2022 och 22 nya lägenheter har börjat produceras under året. En fortsatt stor satsning på underhåll och reparationer, i form av investeringarna i bolagets fastigheter fortsatte under år 2022 på en betydligt högre nivå än föregående år.
- Fastighetsbeståndet minskar med rivningar, 47 lägenheter, och fastighetsförsäljningar, 38 lägenheter.
- Under 2022 har kundnöjdheten fortsatt att mätas löpande genom enkäter till 1/12-del av lägenheterna var månad och total andel nöjda och mycket nöjda kunder uppgick vid årsskiftet till 75 %.
- · Miljödiplomet enligt Svensk Miljöbas har reviderats, godkänts och förnyats under året.

#### **Organisationsarbete**

- Under 2022 har Göingehem fortsatt att genomföra en långsiktig plan för fastighetsbeståndet allt i syfte att minska ackumulerat underhållsbehov, uppdatera och modernisera fastighetsbeståndet, öka kvalitén i boendemiljöerna och på sikt minska kostnaderna för skador och oplanerat underhåll.
- Ledningsgruppen har fortsatt utseende och funktion som tidigare. Ledningsgruppen har under 2022 fokuserat på en tät uppföljning av budget och underhållskostnader mot bakgrund av utvecklingen de senaste åren och för en systematik i fastighetsförvaltningen. Detta kommer att fortsätta under 2023, och är än mer aktuellt att kommunicera med styrelse och ägare löpande mot bakgrund av det ekonomiska läget.

#### **Marknad**

- Uthyrningsgraden för året blev 95,9%(97,3%). Omflyttningsgraden var totalt 26%(20 %), varav 36% (30%) interna.
- Lägenhetsutbudet har under året utökats med fem nya lägenheter. Utbudet har minskat till följd av rivning av en fastighet med totalt 23 lägenheter samt försäljning av fem fastigheter med totalt 38 lägenheter. Därmed har det totala antalet lägenheter minskat från 1478 till 1422 per 31 december 2022. Per 1 januari 2023 minskar beståndet med ytterligare två fastigheter, 24 lägenheter, då dessa tomställs inför rivning. Samtidigt ställs ytterligare tre lägenheter av då bedömning är att nödvändigt underhåll inte är lönsamt.
- · Göingehem har i genomsniƩ fem sökande per lägenhet och ca 3 900 i bostadskön. Intresseanmälan till bostadskön måste förnyas en gång om året.
- · Bolaget har deltagit vid flertalet evenemang, ofta i samarbete med Östra Göinge kommun.
- Bolaget deltar aktivt i kommunens integrationsarbete, arbete för utveckling av byarna och planering för bostadsförsörjningen.
- Bolagets nyproduktion av lägenheter fortsätter och projektet Kannan, med tio marklägenheter i Hanaskog, har påbörjats under 2022. Fastigheten är tänkt att uppföras för att sedan säljas till en bostadsrättsförening, BRF Kannan i Hanaskog, som bildats för ändamålet.
- · I Broby uppförs en fasƟghet, Sjömannen 8, med sammanlagt tolv lägenheter och eƩ vidhängande skyddsrum för 60 personer, som ersätter ett skyddsrum som fanns på fastigheten tidigare.

#### Löpande fastighetsförvaltning

- Kostnaderna för markarbete uppgår till 1,5 mkr(0,3 mkr) och avser framförallt kostnader för sanering av miljöfarliga ämnen i samband med rivningar och renoveringar. Sedan vi 2020 gjorde en omorganisation och har en utnämnd projektansvarig för markarbete har kostnader för den yttre miljön minskat. Insatser i form av plattsättning samt underhåll av uteplatser genomförs i egen regi. I år har fokus varit att markera parkeringsplatser i Knislinge och Broby för särskild uthyrning.
- Kostnader för lägenhetsunderhåll uppgick totalt till 8 mkr(7 mkr), varav tillvalsprogrammet svarade för 0,7 mkr(0,9 mkr) och 7,3 mkr(6,1 mkr) satsades på målning, golv, el- och VVS-installationer samt vitvaror.
- · Byggnader och tekniska anläggningar har underhållits för 2,8 mkr(2,1 mkr). Två större poster utmärker sig, dels PCB-sanering i samband med fönsterbyte på ett större område, 0,9 mkr, dels reparation och underhåll av tvättstugor 0,7 mkr(1,1 mkr). Tvättstugor är en gemensam funktion för hyresgästerna som tyvärr har utsatts för skadegörelse i ett flertal fastigheter. Den lägre kostnaden i år beror på att begagnade maskiner i rivningsfastigheter har tagits till vara och ersatt skadade maskiner.
- Reparationsarbeten uppgick till 4,4 mkr (7,6 mkr). Den enskilt största kostnadsposten avser en brand skadad fastighet som vi även har erhållit försäkringsersättning för. Endast ett fåtal vattenskador under året jämfört med tidigare år bidrar till en lägre kostnad.
- De totala driftkostnaderna, energiförbrukning, renhållning, vatten och avlopp, TV-avgifter och fastighetsskatt uppgick under året till 30,7 mkr(31,9 mkr). Skillnaden motsvaras dels av lägre extra avgifter för felsortering till följd av insatser av egen personal, dels av lägre förbrukning till följd av minskat bestånd och tät uppföljning för att optimera styrningen.

#### UnderhållsinvesteringarÊ

De egenfinansierade investeringarna i det äldre beståndet uppgick sammanlagt till 33 mkr(21,3 mkr) och fördelar sig enligt nedan.

- I det yttre underhållet och i gemensamma utrymmen har investeringar uppgående till 13,5 mkr gjorts i form av bland annat fönsterbyte samt ventilation på en större fastighet, renovering och målning av fasader på en annan större fastighet samt uppförande av ett miljöhus.
- För utemiljö och markytor har fokus varit att markera upp parkeringsplatser för abonnemangsparkering i Knislinge och Broby. I Glimåkra har en uteplats anlagts.
- · Underhåll i den inre miljön i bostäderna har gjorts i form av stambyte i 18 lägenheter. I samband med stambyte har även förberedelse för individuell varmvattenmätning skett. Renovering av 1990talsfastigheter har fortsatt och under året har 32 lägenheter fått nyrenoverade badrum och övrigt ytskikt har setts över.

Totalrenovering har genomförts av två fastigheter, Vegagatan 9 och 11, sammanlagt 42 lägenheter. Renoveringen avser samlade underhållsinsatser för byggnaderna, dvs tak, fönster, stambyte, tvättstugor och lägenheternas inre ytskikt samt badrum och kök. Hyresnivån har höjts med ca 40% efter förhandling med Hyresgästföreningen och projektet har finansierats med nyupplåning.

#### Ekonomisk utvärdering

Göingehem redovisar en vinst för år 2022 på 12,6 mkr före skatt. Årets resultat har förstärkts av fastighetsförsäljningar med netto 14,8 mkr samt försvagats av rivningar då både utrangering av bokfört värde samt rivningskostnader har en kostnadspåverkan med 10 mkr. Ytterligare kostnadspåverkan har en nedskrivning om 4 mkr som gjorts gällande det pågående nyproduktionsprojektet Sjömannen. Nedskrivningen beror på att totala produktionskostnader bedöms överstiga det kommande bedömda marknadsvärdet när fastigheten driftsatts. Ytterligare nedskrivning avseende projektet väntas under kommande år eftersom nedskrivningen tas i förhållande till färdigställandegraden. Avkastning på eget kapital uppgår till 11,1%.

Enligt ägardirektivet ska avkastningskravet justeras för värdejusteringar på nyproduktion samt reavinster. Nämnda justeringar leder till att avkastning på eget kapital blir 11,1%. Den löpande förvaltningen bidrar liksom tidigare år till ett stabilt resultat. Enskilt störst positiv påverkan har återbetalningen från Östra Göinge kommun i samband med försäljning av fjärrvärmenätet, 8 mkr.

De faktorer som påverkar mål och resultat i en gynnande riktning överensstämmer i huvudsak med trenden under de föregående åren:

- Relativt låga kostnader för taxebundna avgifter så som uppvärmning, fastighetsel, vatten och avlopp samt renhållning, trots ökade priser till följd av god uppföljning och reglering av förbrukningen.
- Relativt låga räntekostnader, som på lång sikt har säkrats genom tecknande av ränteswappar.
- En hög uthyrningsgrad, 95,9%(97,3 %), sett över året och en stabil efterfrågan som visas genom kön till våra bostäder.
- Hyresbortfallet kan delas upp i marknadsstyrt bortfall, 1,1% samt eget skapat bortfall, 3%. Det låga hyresbortfallet beror på en effektiv kravrutin och förebyggande insatser vid godkännande av nya hyresgäster. Medan den tvingande omflyttningen vid rivningar och totalrenoveringar bidrar till ett ökat, medvetet, hyresbortfall.
- En förhandlad och överenskommen hyresnivå för 2022 om 2,1 %. Sedan 2019 utgör vår systematiska hyressättningsmodell grunden för hyressättningen och används som verktyg vid hyresförhandlingarna löpande under året.
- En effektiv organisation med ett högt engagemang hos alla medarbetare.

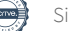

#### Framtiden

- · Marknaden är fortsatt sådan att efterfrågan på bostäder överstiger tillgången under år 2022. Kreditmarknaden har genomgått en kraftig förändring med mycket högre räntenivåer än tidigare historiskt låga nivåer. Göingehem har minskat risken genom räntesäkringar och långa bindningstider, men nyupplåning sker till helt nya nivåer och kommer att påverka nyproduktion och vissa renoveringsprojekt, och framförallt i vilken takt och när dessa kan genomföras.
- Underhåll, reparationer och investeringar i det befintliga fastighetsbeståndet måste fortsatt upprätthållas, men på en nivå som intäktssidan, i form av hyreshöjningar, tillåter. Bolaget bedömer att redan gjorda investeringar ska betala sig i minskat underhållsbehov i de fastigheter som har åtgärdats.
- Samordning och samarbete inom koncernen fortsätter att utvecklas inom flera områden framförallt för utveckling av byarna och förnyelse av bostadsbeståndet. Det finns ett tydligt fokus på kvalitet, trygghetsskapande insatser och trivsel.
- Bolaget deltar i planeringen av ett nytt kommunhus i vilket även Göingehem AB:s administration ska finnas när det står klart, vilket planeras till slutet av år 2024.

#### Användning av finansiella instrument

De långfristiga skulderna är föremål för risker/möjligheter vid förändring av marknadsräntorna. För att hantera dessa risker/möjligheter används finansiella derivatinstrument, så kallade ränteswapar. På detta sätt kan räntebindningen och kapitalbindningen hanteras med full flexibilitet. Förutsättningar skapas för att, när som helst, förändra räntebindningstiden och bättre möta förändringar på räntemarknaden.

Per bokslutsdagen finns derivatavtal som totalt uppgår till 410 mkr(360 mkr) varav 360 mkr är ränteswapar och 50 mkr är forwardswapar. Den genomsnittliga räntebindningstiden för den totala skuldportföljen uppgår till 5,33 år(5,05 år) och den genomsnittliga effektiva räntan uppgår till 1,75 %(1,26 %). Marknadsvärdet på derivatavtalen uppgår till 29,4 mkr(-9,5 mkr).

Så kallad "Säkringsredovisning" tillämpas avseende derivat, bland annat innebärande att värdeförändringar i derivatavtal inte redovisas över resultaträkningen. Det skall finnas en ekonomisk relation mellan säkringsinstrumentet och den säkrade posten. Säkringsförhållandet skall vara effektivt och dokumenteras när säkring ingås. Uppföljning av ekonomisk relation och effektivitet sker löpande via rutiner för finansiell rapportering. Särskild dokumentation är upprättad som bland annat fastlägger strategier och mål för riskhanteringen. De långfristiga skuldernas förfalloprofil avseende räntebindning framgår i not 22. Göingehems mål avseende soliditet, avkastning och uthyrningsgrad uppfylls med god marginal för verksamhetsåret 2022. Bolagets resultat samt ställning vid verksamhetsårets slut framgår av redovisad balans- och resultaträkning samt noter.

#### Förslag till vinstdisposition

Till årsstämmans förfogande står följande vinstmedel:

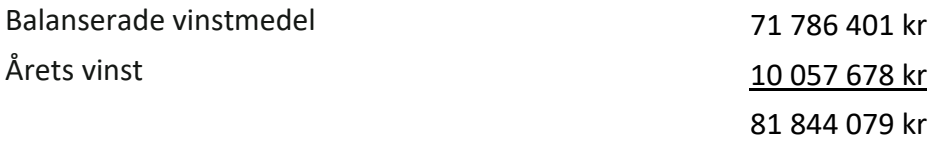

Styrelsen föreslår att vinstmedlen disponeras så att

i ny räkning överförs att starte som starte sin 81 844 079 kr

81 844 079 kr

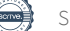

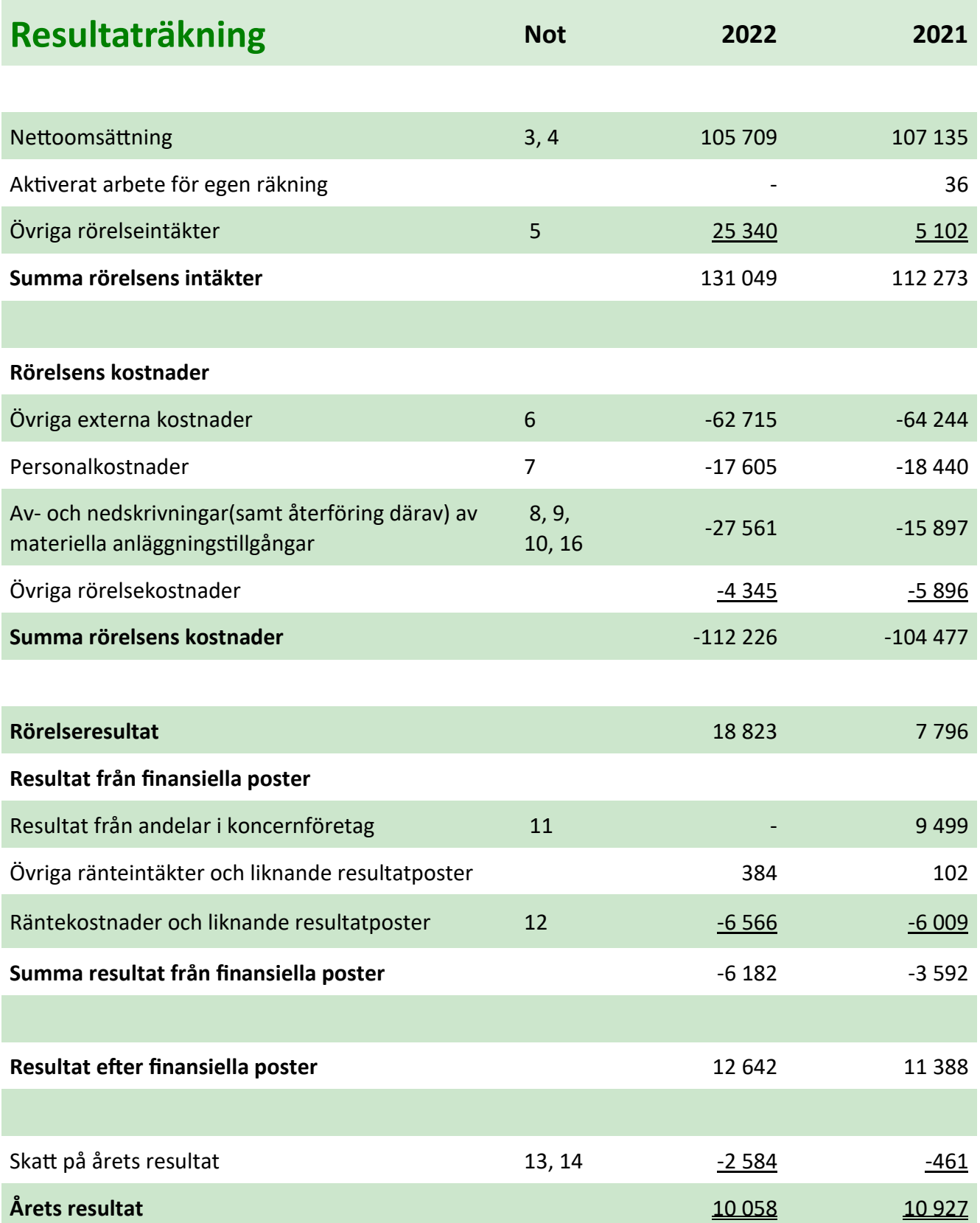

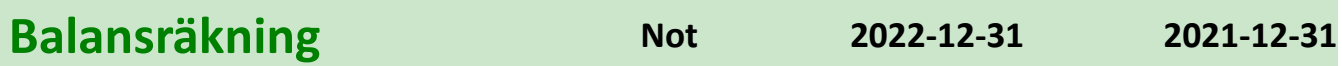

## Tillgångar

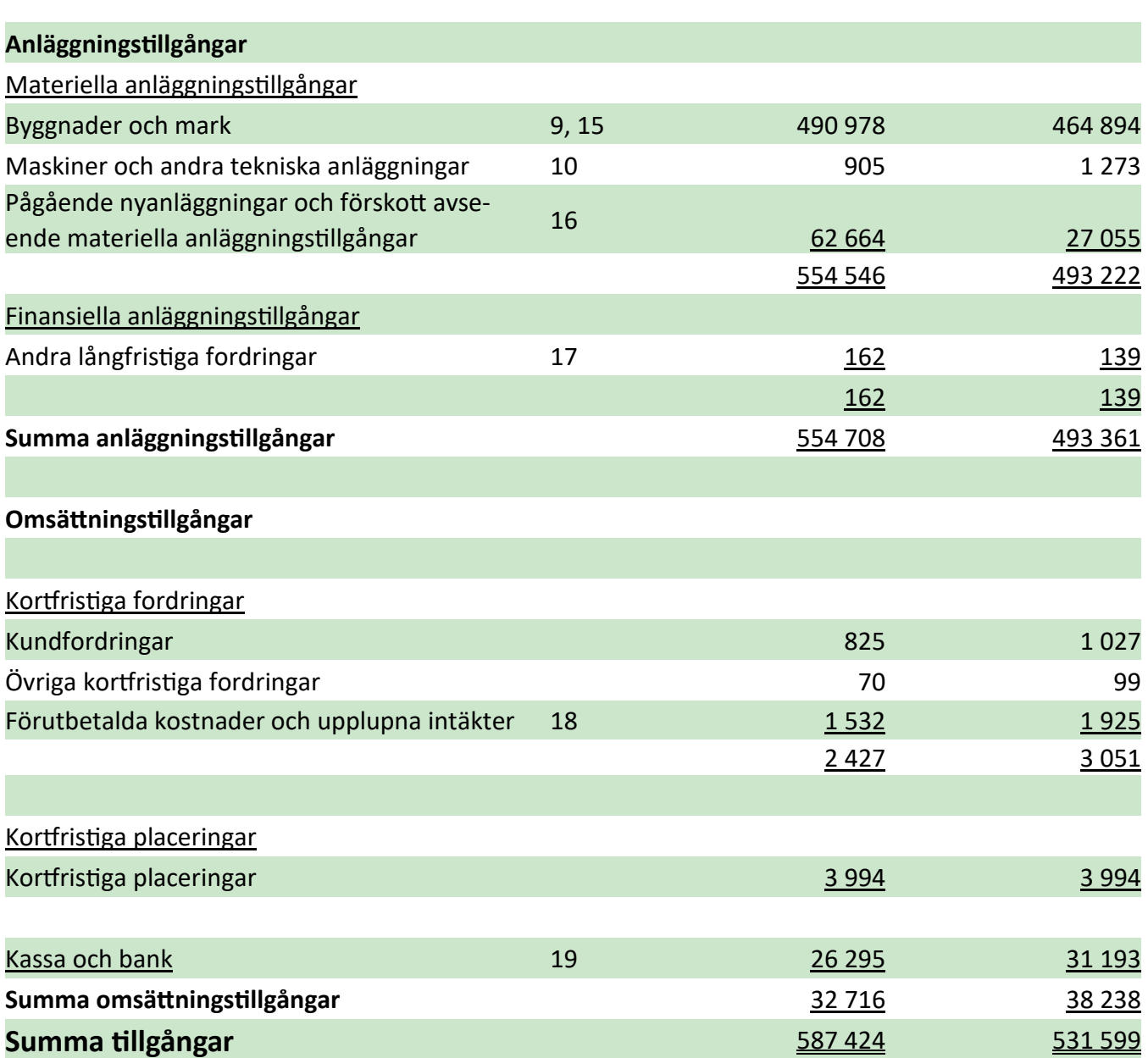

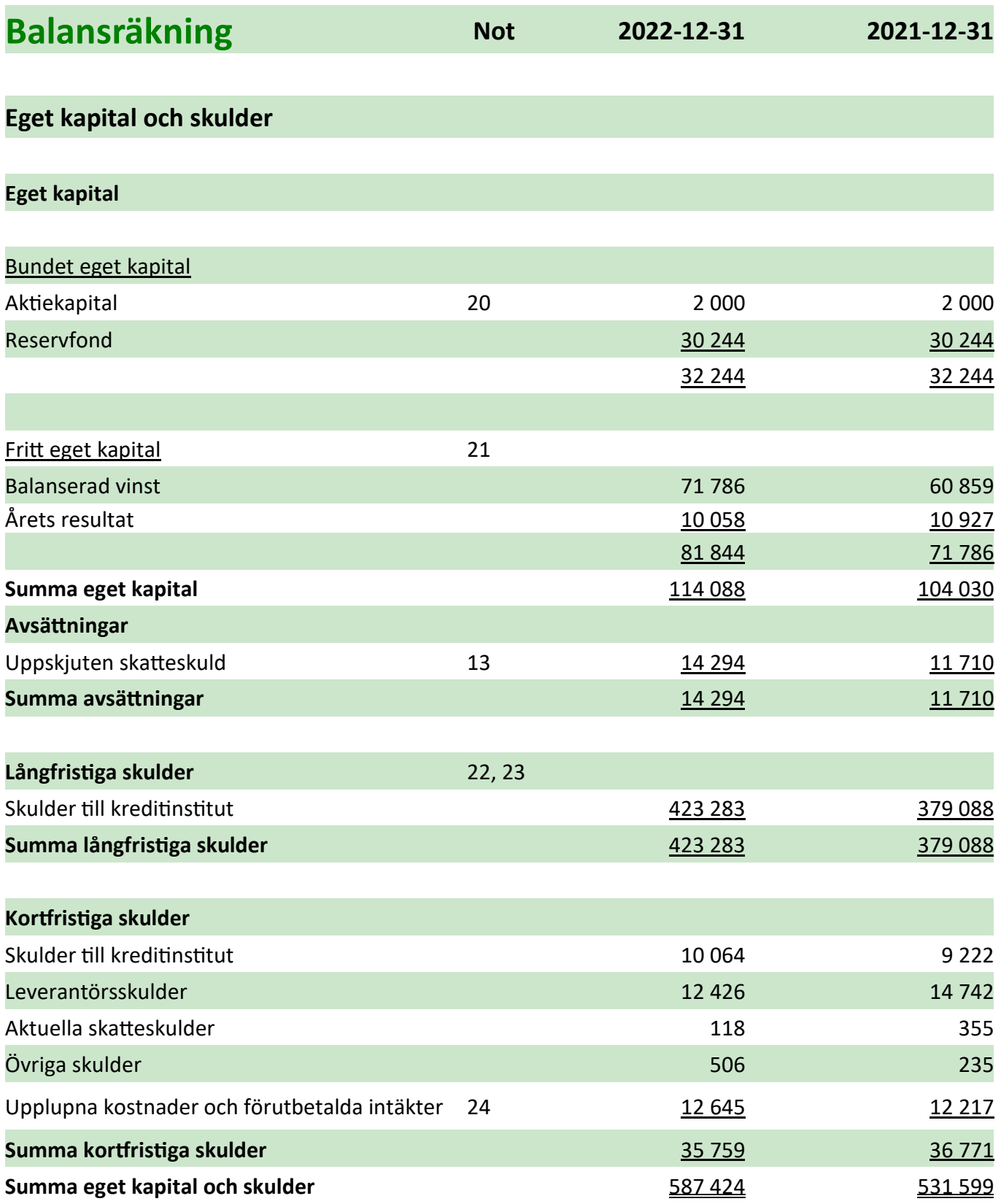

## Förändringar i eget kapital

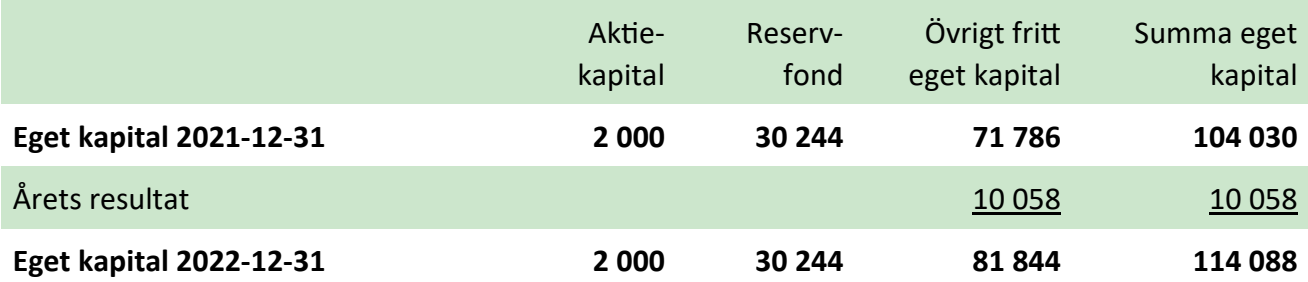

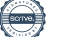

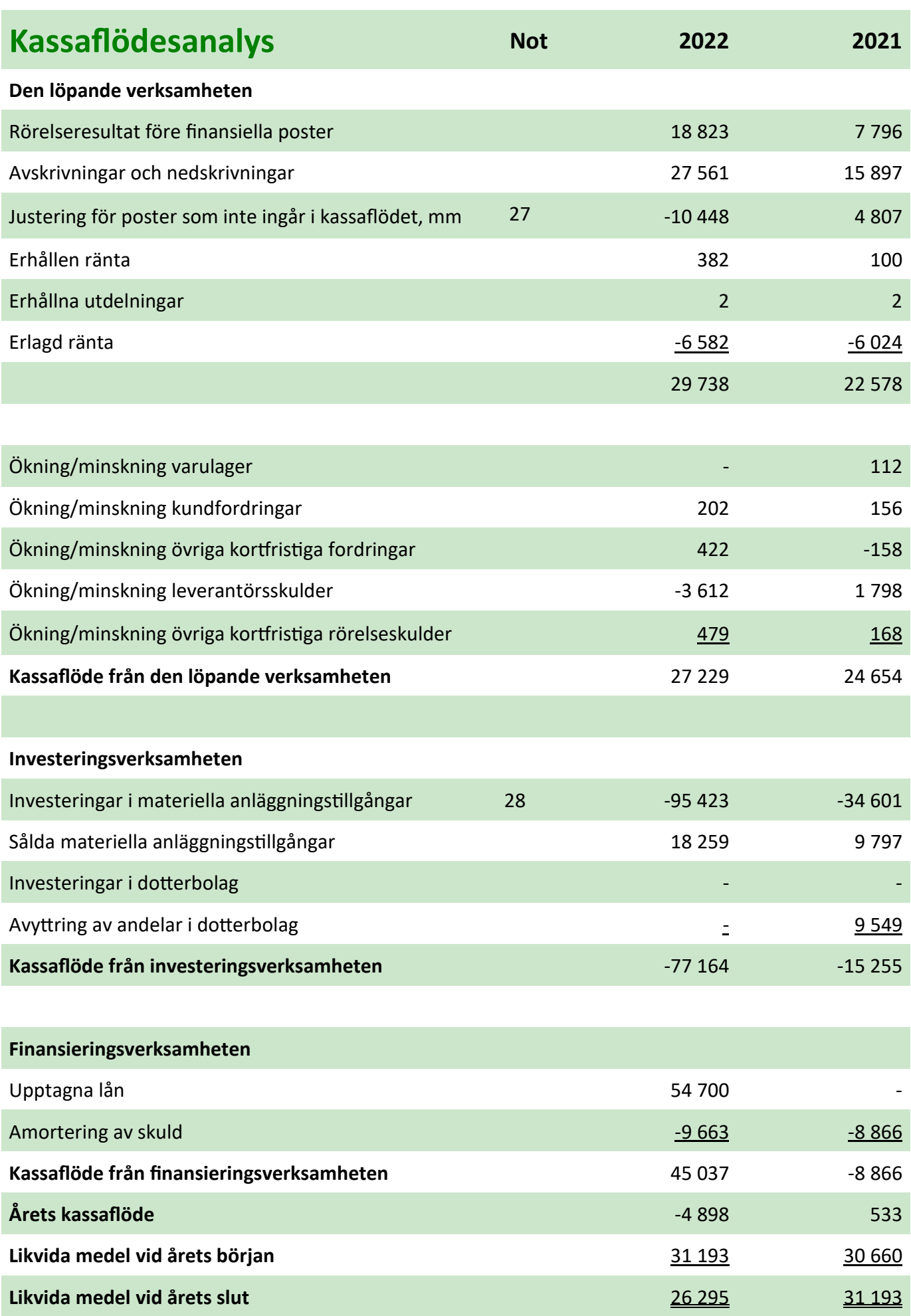

#### **Noter**

#### Not 1 Redovisnings- och värderingsprinciper

#### Redovisnings- och värderingsprinciper

Göingehem AB:s årsredovisning har upprättats enligt årsredovisningslagen och Bokföringsnämndens allmänna råd BFNAR 2012:1 Årsredovisning och koncernredovisning (K3). Redovisningsprinciperna är oförändrade i jämförelse med föregående år.

#### Intäkter

Hyresintäkterna redovisas i den period uthyrningen avser. Intäkterna redovisas netto efter moms och rabatter.

#### **Inkomstskatter**

Aktuella skatter värderas utifrån de skattesatser och skatteregler som gäller på balansdagen. Uppskjutna skatter värderas utifrån de skattesatser och skatteregler som är beslutade före balansdagen. Uppskjuten skattefordran avseende underskottsavdrag eller andra framtida skattemässiga avdrag redovisas i den utsträckning det är sannolikt att avdraget kan avräknas mot överskott vid framtida beskattning.

Fordringar och skulder nettoredovisas endast när det finns en legal rätt till kvittning. Aktuell skatt, liksom förändring i uppskjuten skatt, redovisas i resultaträkningen om inte skatten är hänförlig till en händelse eller transaktion som redovisas direkt i eget kapital. Skatteeffekter av poster som redovisas direkt mot eget kapital, redovisas mot eget kapital.

På grund av sambandet mellan redovisning och beskattning särredovisas inte den uppskjutna skatteskulden som är hänförlig till obeskattade reserver.

#### Materiella anläggningstillgångar

Materiella anläggningstillgångar redovisas till anskaffningsvärde minskat med avskrivningar. I anskaffningsvärdet ingår utgifter som direkt kan hänföras till förvärvet av tillgången.

När en komponent i en anläggningstillgång byts ut, utrangeras eventuell kvarvarande del av den gamla komponenten och den nya komponentens anskaffningsvärde aktiveras.

Tillkommande utgifter som avser tillgångar som inte delas upp i komponenter läggs till anskaffningsvärdet om de beräknas ge företaget framtida ekonomiska fördelar, till den del tillgångens prestanda ökar i förhållande till tillgångens värde vid anskaffningstidpunkten. Utgifter för löpande reparation och underhåll redovisas som kostnader.

Realisationsvinst respektive realisationsförlust vid avyttring av en anläggningstillgång redovisas som Övrig rörelseintäkt respekƟve Övrig rörelsekostnad.

Materiella anläggningstillgångar skrivs av systematiskt över tillgångens bedömda nyttjandeperiod. Bolagets mark har obegränsad nyttjandeperiod och skrivs inte av. Linjär avskrivningsmetod används för övriga typer av materiella tillgångar.

Ett offentligt bidrag som hänför sig till förvärv av en anläggningstillgång redovisas som en minskning av tillgångens värde. Bidraget minskar det avskrivningsbara beloppet och därmed kostnaden för avskrivningar.

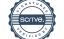

Följande avskrivningstider tillämpas:

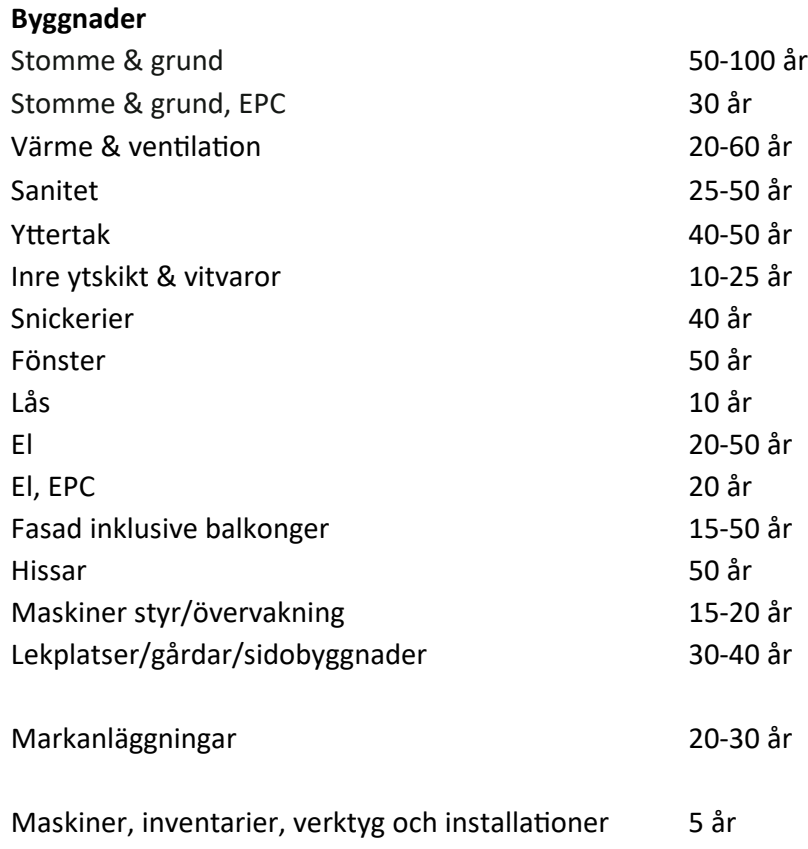

Inga låneutgifter aktiveras.

#### Nedskrivningar av icke-finansiella tillgångar

När det finns en indikation på att en tillgångs värde minskat, görs en prövning av nedskrivningsbehov. Har tillgången ett återvinningsvärde som är lägre än det redovisade värdet, skrivs den ner till återvinningsvärdet. Vid bedömning av nedskrivningsbehov grupperas tillgångarna på de lägsta nivåer där det finns separata identifierbara kassaflöden (kassagenererande enheter). För tillgångar som tidigare skrivits ner görs per varje balansdag en prövning av om återföring bör göras.

#### Nedskrivningsprövning av finansiella anläggningstillgångar

Vid varje balansdag bedömer bolaget om det finns någon indikation på nedskrivningsbehov i någon av de finansiella anläggningstillgångarna. Nedskrivning sker om värdenedgången bedöms vara bestående. Nedskrivning redovisas i resultaträkningsposten Resultat från övriga värdepapper och fordringar som är anläggningstillgångar.

Nedskrivningsbehovet prövas individuellt för aktier och andelar och övriga enskilda finansiella anläggningstillgångar som är väsentliga. Exempel på indikationer på nedskrivningsbehov är negativa ekonomiska omständigheter eller ogynnsamma förändringar av branschvillkor i företag vars aktier bolaget investerat i. Nedskrivning för tillgångar värderade till upplupet anskaffningsvärde beräknas som skillnaden mellan tillgångens redovisade värde och nuvärdet av företagsledningens bästa uppskattning av de framtida kassaflödena diskonterade med tillgångens ursprungliga effektivränta. För tillgångar med rörlig ränta används den på balansdagen aktuella räntan som diskonteringsränta.

#### Finansiella instrument

#### Kortfristiga placeringar

Värdepapper som är anskaffade med avsikt att innehas kortsiktigt redovisas inledningsvis till anskaffningsvärde och i efterföljande värderingar i enlighet med lägsta värdets princip till det lägsta av anskaffningsvärde och marknadsvärde. I posten kortfristiga placeringar ingår aktier som innehas för att placera likviditetsöverskott på kort sikt.

#### Kundfordringar och övriga fordringar

Fordringar redovisas som omsättningstillgångar med undantag för poster med förfallodag mer än 12 månader efter balansdagen, vilka klassificeras som anläggningstillgångar. Fordringar tas upp till det belopp som förväntas bli inbetalt efter avdrag för individuellt bedömda osäkra fordringar.

#### Andra långfristiga värdepappersinnehav

Posten består huvudsakligen av delägarskap i olika andelsföreningar. Innehaven innehas på lång sikt. Andelarna värderas till anskaffningsvärde med bedömning av om nedskrivningsbehov föreligger.

#### Låneskulder och leverantörsskulder

Låneskulder och leverantörsskulder redovisas initialt till anskaffningsvärde efter avdrag för transaktionskostnader.

#### Kvittning av finansiell fordran och finansiell skuld

En finansiell tillgång och en finansiell skuld kvittas och redovisas med ett nettobelopp i balansräkningen endast då legal kvittningsrätt föreligger samt då en reglering med ett nettobelopp avses ske eller då en samtida avyttring av tillgången och reglering av skulden avses ske.

#### Dokumenterade säkringar av bolagets räntebindning (säkringsredovisning)

Avtal om en så kallad ränteswap skyddar bolaget mot ränteförändringar. Genom säkringen erhåller bolaget en fast ränta och det är denna ränta som redovisas i resultaträkningen i posten Räntekostnader och liknande resultatposter.

Säkringsredovisning tillämpas för swapavtalen och värdeförändringar i dessa avtal redovisas inte i resultaträkningen.

#### Ersättningar till anställda

Ersättningar till anställda utgörs av lön, sociala avgifter, betald semester och betald sjukfrånvaro. Ersättningar till anställda redovisas som en kostnad och en skuld då det finns en legal eller informell förpliktelse att betala ut en ersättning.

I bolaget förekommer såväl avgiftsbestämda som förmånsbestämda pensionsplaner i enlighet med fastställd policy. I avgiftsbestämda planer betalar företaget fastställda avgifter till ett annat företag och har inte någon legal eller informell förpliktelse att betala något ytterligare även om det andra företaget inte kan uppfylla sitt åtagande. Bolagets resultat belastas för kostnader i takt med att de anställdas pensionsberättigande tjänster utförs.

Vid förmånsbestämda planer står företaget i allt väsentligt riskerna för att ersättningarna kommer att kosta mer än förväntat och att avkastningen på relaterade tillgångar kommer att avvika från förväntningarna. Bolaget redovisar förmånsbestämda pensionsplaner i enlighet med K3s förenklingsregler, vilket innebär aƩ även planer redovisas som avgiftsbestämda planer.

#### Varulager

Varulagret värderas till det lägsta av anskaffningsvärdet och nettoförsäljningsvärdet.

#### Aktier och andelar i dotterföretag

Aktier och andelar i dotterföretag redovisas till anskaffningsvärde efter avdrag för eventuella nedskrivningar. I anskaffningsvärdet ingår köpeskillingen som erlagts för aktierna samt förvärvskostnader. Eventuella kapitaltillskott och koncernbidrag läggs till anskaffningsvärdet när de lämnas. Utdelning från dotterföretag redovisas som intäkt. Ingen koncernredovisning upprättas med hänvisning till ÅRL 7 kap 3 a § då dotterföretaget bedöms vara utan väsentlig betydelse.

#### Eget kapital

Eget kapital delas in i bundet och fritt kapital, i enlighet med årsredovisningslagens indelning.

#### **Bokslutsdispositioner**

Förändringar av obeskattade reserver redovisas som bokslutsdispositioner i resultaträkningen. Koncernbidrag redovisas som bokslutsdispositioner. Koncernbidrag som lämnas till ett dotterföretag redovisas dock som en ökning av andelens redovisade värde.

#### Kassaflödesanalys

Kassaflödesanalysen upprättas enligt indirekt metod. Det redovisade kassaflödet omfattar endast transaktioner som medfört in- eller utbetalningar.

Som likvida medel klassificerar företaget, förutom kassamedel, disponibla tillgodohavanden hos banker och andra kreditinstitut samt kortfristiga likvida placeringar som är noterade på en marknadsplats och har en kortare löptid än tre månader från anskaffningstidpunkten. Förändringar i spärrade medel redovisas i investeringsverksamheten.

#### NyckeltalsdefiniƟoner

#### **Soliditet**

Eget kapital och obeskattade reserver (med avdrag för uppskjuten skatt) i förhållande till balansomslutningen.

#### Avkastning på totalt kapital

Resultat före avdrag för räntekostnader i förhållande till balansomslutningen.

#### Avkastning på eget kapital

Resultat efter finansiella poster i förhållande till eget kapital och obeskattade reserver (med avdrag för uppskjuten skaƩ).

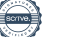

#### Not 2 Uppskattningar och bedömningar

Upprättande av bokslut och tillämpning av redovisningsprinciper baseras ofta på ledningens bedömningar, uppskattningar och antaganden som anses rimliga vid tidpunkten då bedömningen görs. Uppskattningar och antaganden är baserade på historiska erfarenheter och ett antal andra faktorer som under rådande förhållanden anses vara rimliga. Resultatet av dessa används för att bedöma de redovisade värdena på tillgångar och skulder.

Bolaget har ej identifierat några uppskattningar eller bedömningar om framtiden som innebär en betydande risk för väsentliga justeringar i redovisade värden för tillgångar och skulder under nästkommande år.

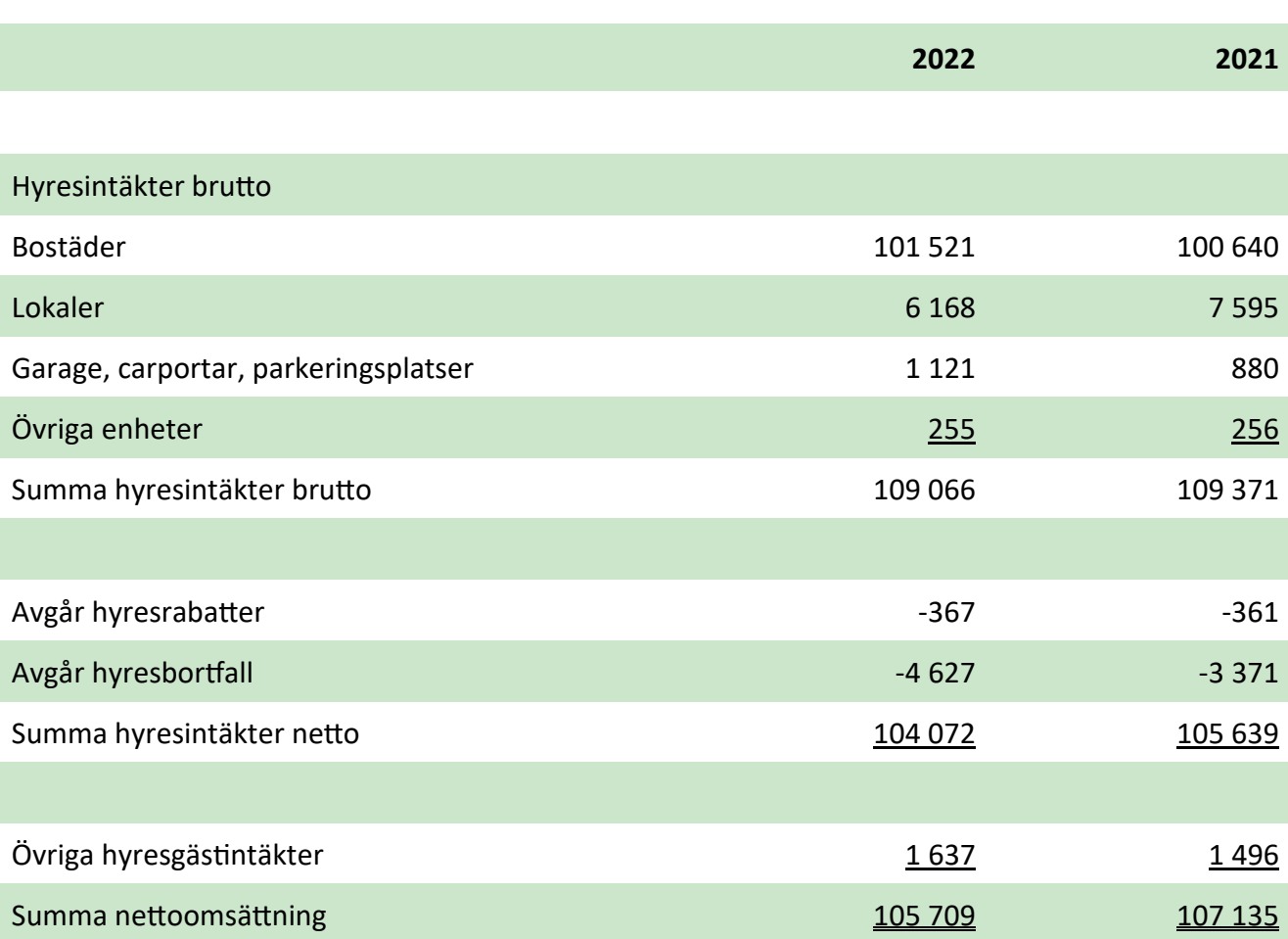

#### Not 3 Nettoomsättning

#### Not 4 Hyreskontraktens löptider

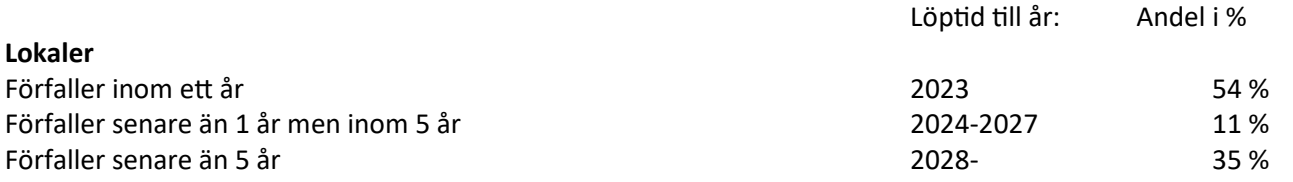

Lokalhyresintäkterna står för ca 6 % av totala hyresintäkter. Kontrakten löper på 1-15 år och med 3-18 månaders uppsägning. Alla övriga hyreskontrakt avser bostäder med tre månaders uppsägning.

#### Not 5 Övriga rörelseintäkter

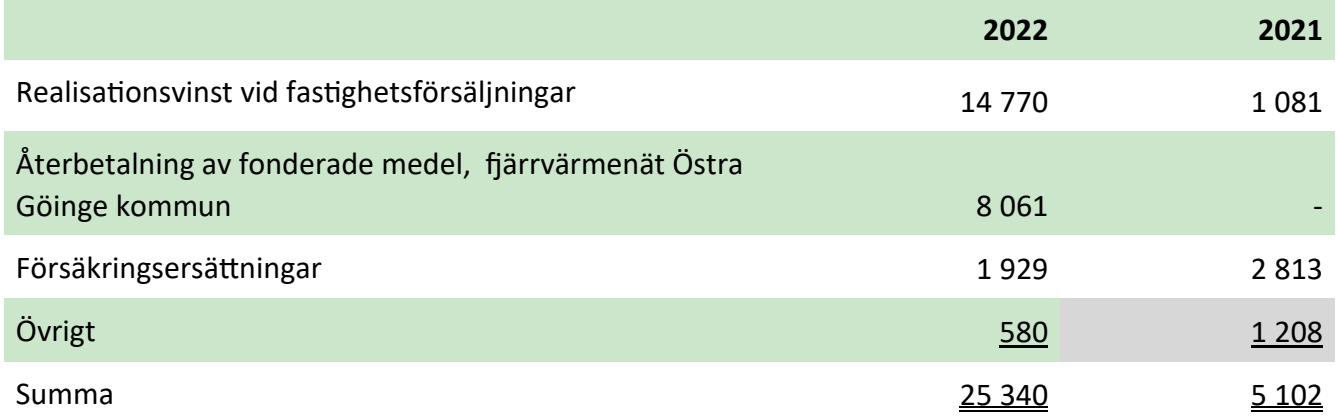

#### Not 6 Ersättningar till revisorerna

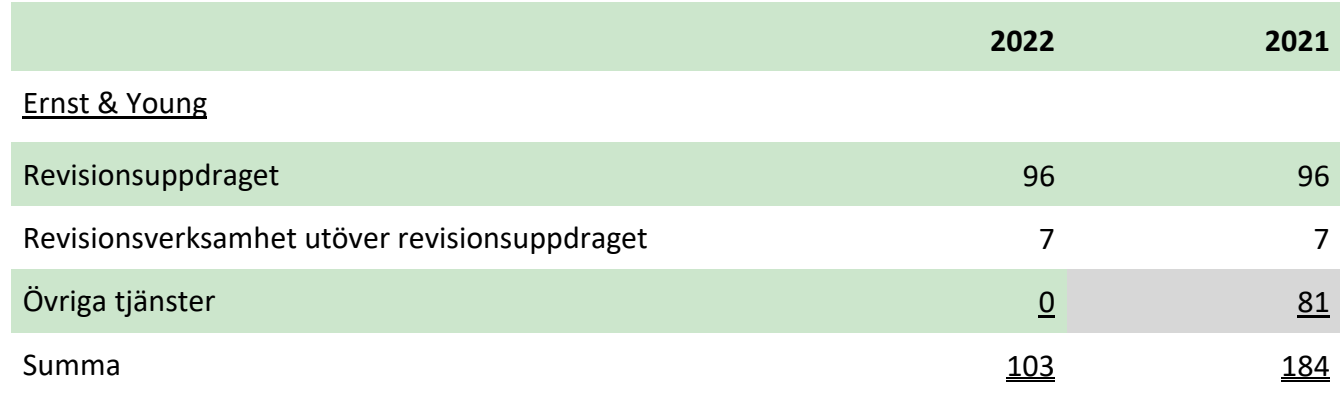

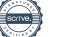

#### Not 7 Löner, andra ersättningar och sociala kostnader

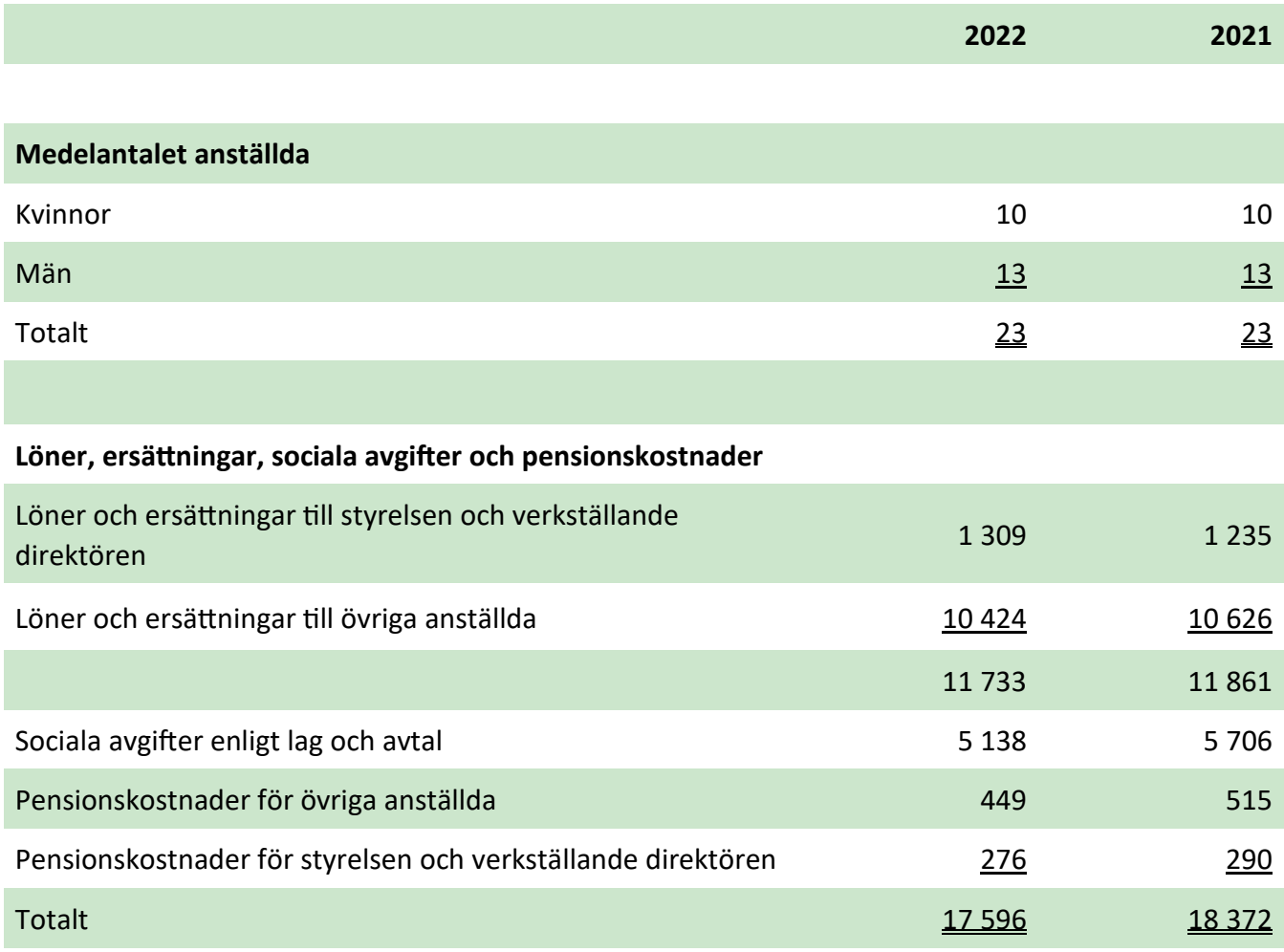

VD har ett företagsledaravtal som inkluderar en uppsägningstid om tolv månader vid uppsägning från företagets sida och sex månader vid uppsägning från VD:s sida. VD ingår i företagets allmänna pensionsplan.

Pensioner: Avtal om pensionsplaner finns med Alecta/Collectum för tjänstemän och med Fora för kollektivanställda. Pensionskostnader redovisas löpande under verksamhetsåret.

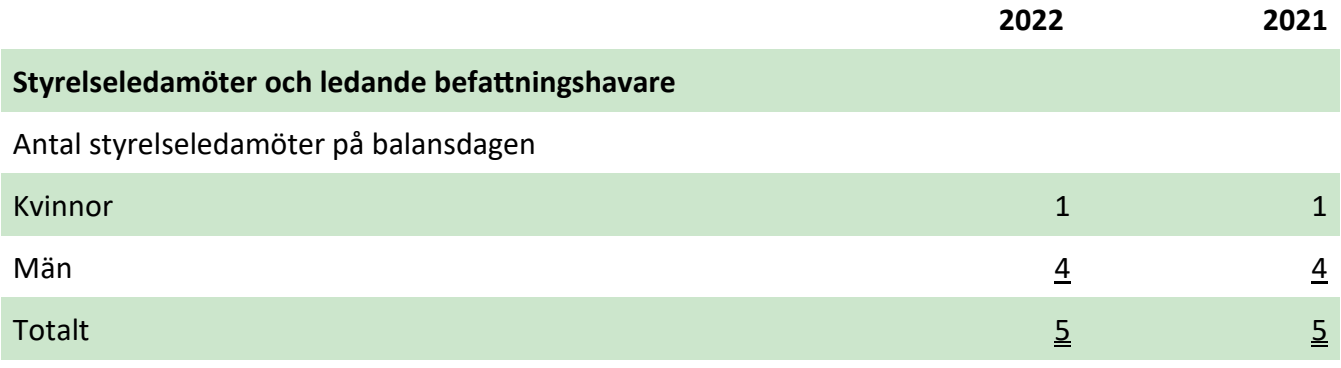

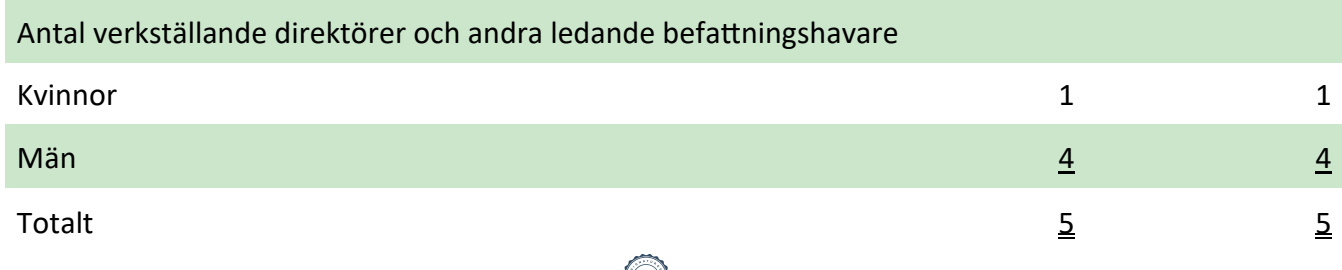

#### Not 8 Avskrivningar och nedskrivningar

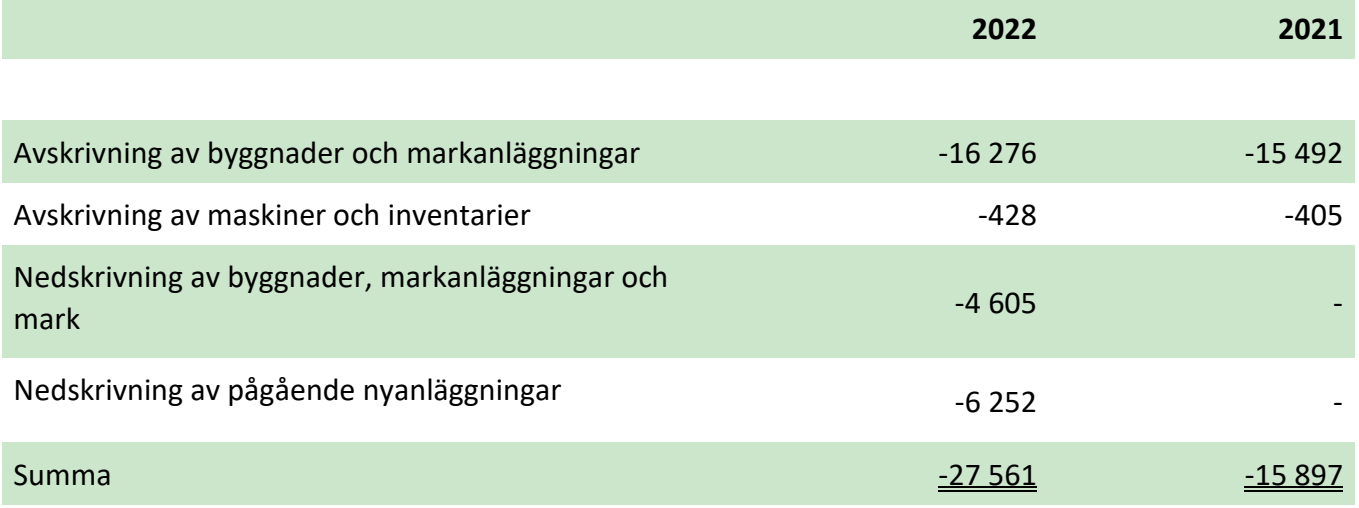

#### Not 9 Byggnader och mark

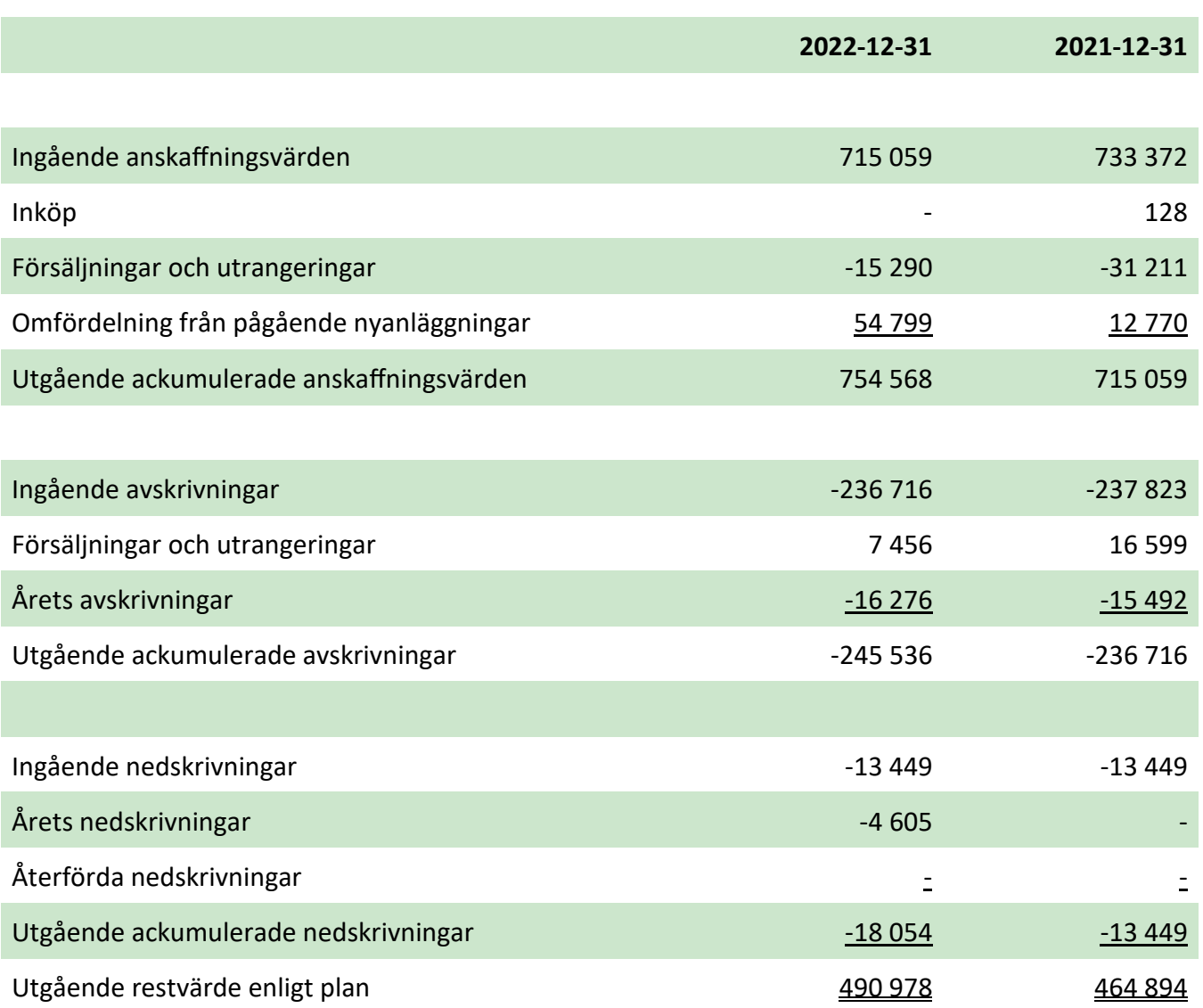

#### Not 10 Maskiner och andra tekniska anläggningar

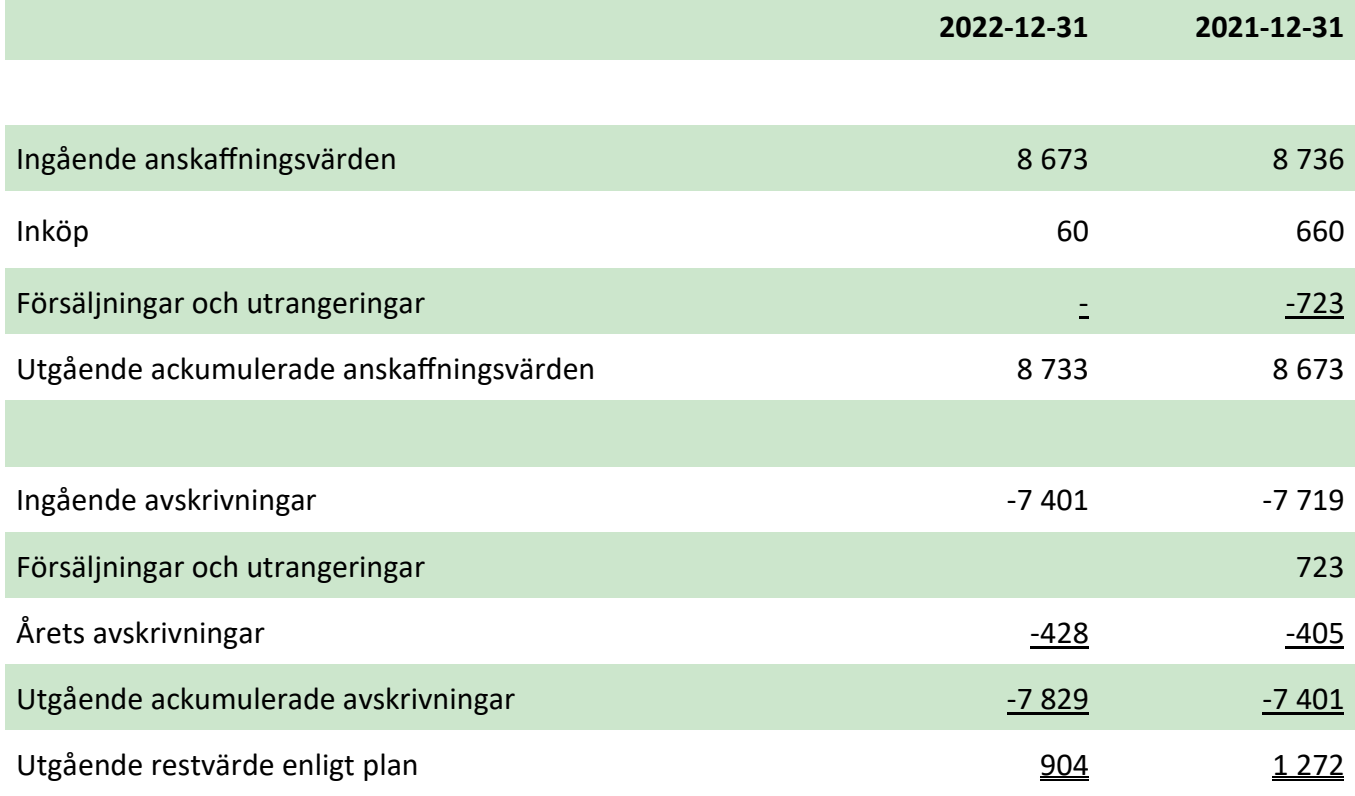

#### Not 11 Resultat från andelar i koncernföretag

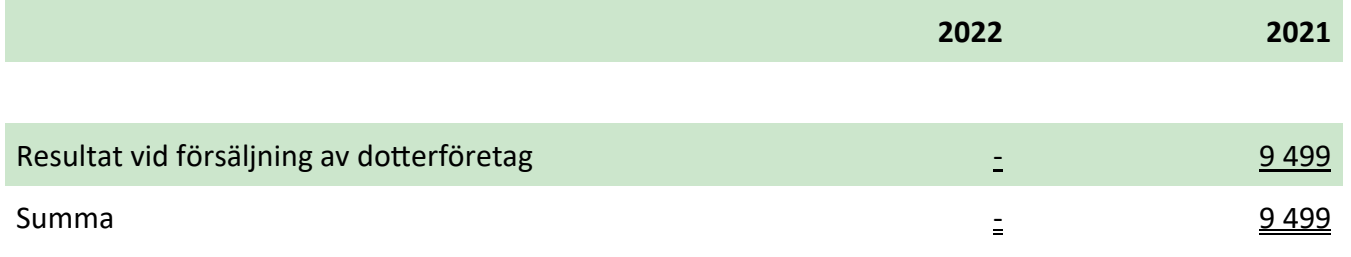

#### Not 12 Räntekostnader och liknande resultatposter

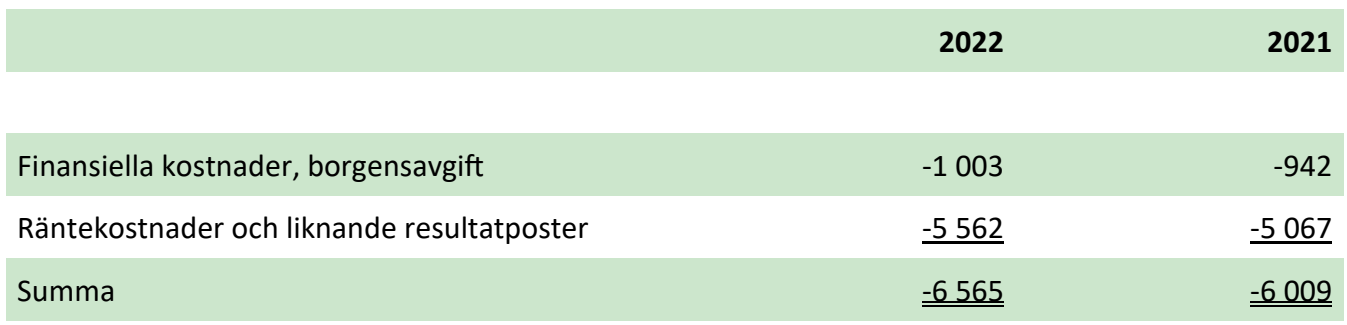

#### Not 13 Uppskjuten skatt

Temporära skillnader föreligger i de fall tillgångars eller skulders redovisade respektive skattemässiga värden är olika. Temporära skillnader avseende följande poster har resulterat i uppskjuten skatteskuld/skattefordran.

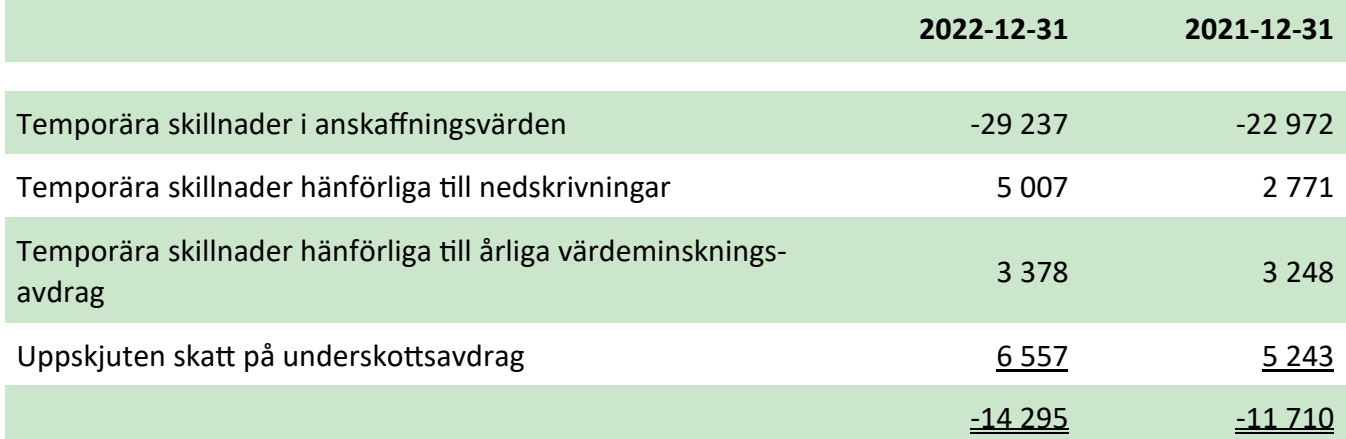

#### Not 14 Skatt på årets resultat

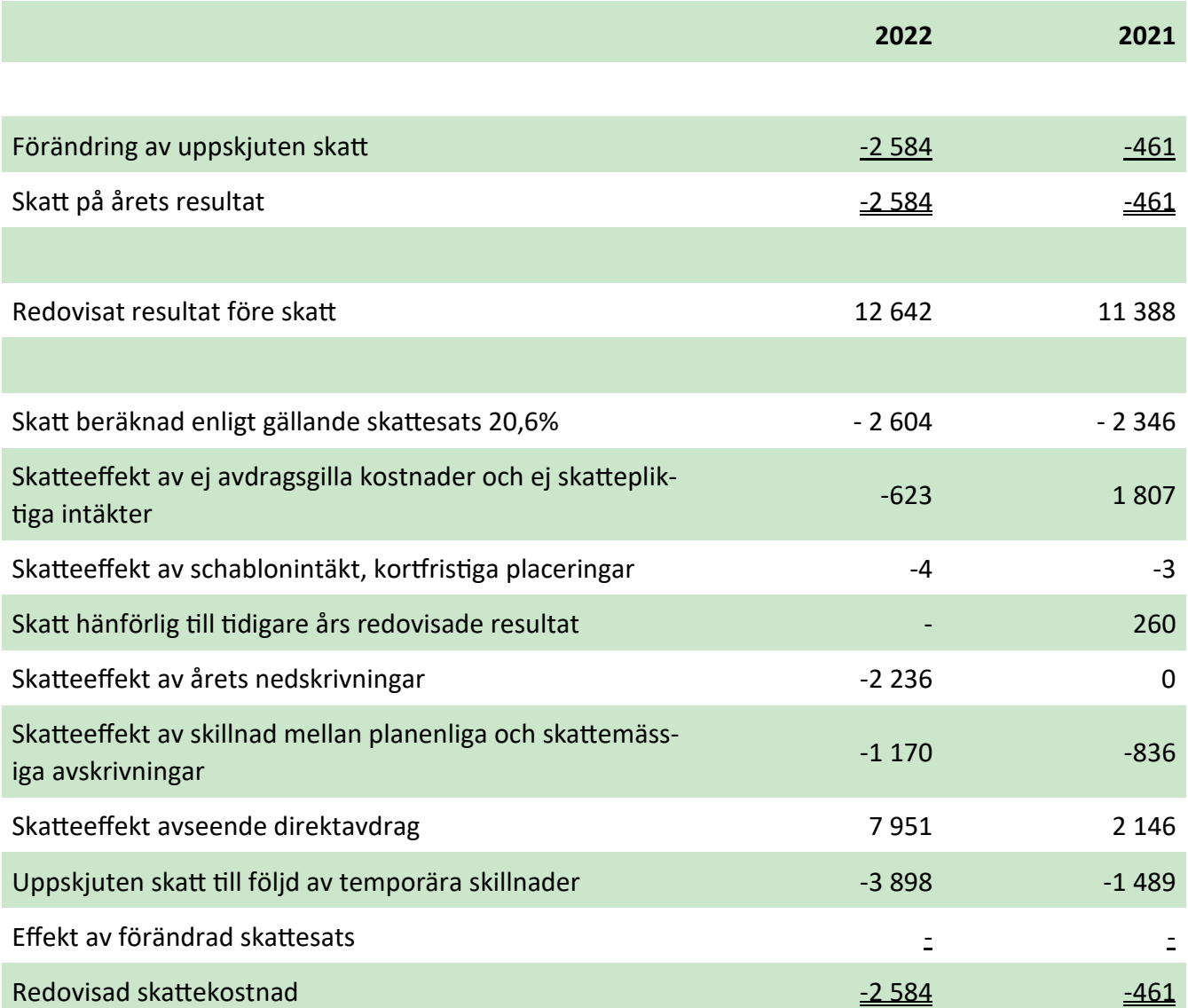

#### Not 15 Förvaltningsfastigheter

Bolagets samtliga fastigheter innehas för långsiktig uthyrning och klassificeras därför som förvaltningsfastigheter. Totalt redovisat värde uppgår till 490 978 tkr(464 894 tkr).

För upplysningsändamål har bolaget själv utfört en värdering för att bedöma fastigheternas verkliga värden. Det verkliga värdet utgörs normalt av ett marknadsvärde baserat på priser på en aktiv marknad, justerade för eventuella avvikelser avseende den aktuella fastighetens typ, läge och skick. På den marknad bolaget verkar på sker det för få förvärv och i avsaknad av information kopplat till dessa förvärv har alternativa värderingsmetoder använts såsom diskonterade kassaflödesprognoser. Vid årets värdering har nuvärdet av uppskattade framtida kassaflöden för respektive fastighet beaktats. Vid beräkningen av fastigheternas nuvärde har en kalkylperiod om 10 år använts och en diskonteringsränta före skaƩ på mellan 5,0%-9,5% använts. Bedömningen av kalkylräntan görs med hänsyn till en långsiktig riskfri obligationsränta med tillägg för fastighetsrelaterad risk. Risken är delvis knuten till villkoren för existerande hyreskontrakt, typen av hyresgäster, fastighetstyp och läge. Andra värdepåverkande faktorer är hyresutvecklingen som antogs vara 2 % per år, inflationen som antagits till 2 % under prognosperioden samt vakansgraden som antagits vara 2 % per år.

Som stöd till företagets egna värderingsmetoder har externa utvärderingar utförts på några fastigheter under de senaste åren. De externa fastighetsvärderingarna bekräftar företagets värderingsmetoder och dess angivna förutsättningar.

Verkligt värde för bolagets förvaltningsfastigheter har beräknats till 844 mkr (med ett osäkerhetsmått +/- 10 %), vilket kan jämföras med det bokförda värdet om 491 mkr.

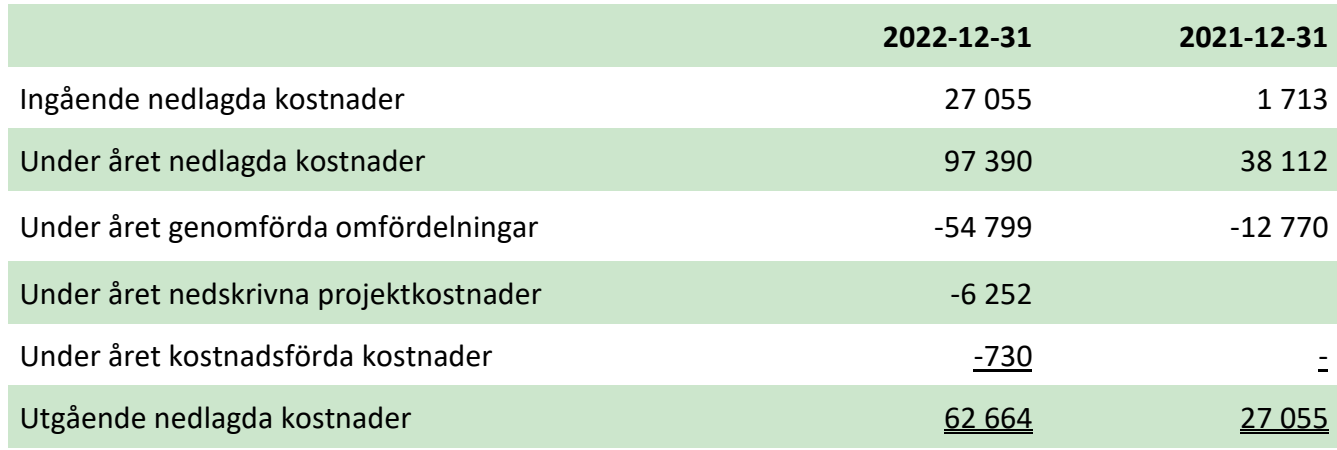

#### Not 16 Pågående nyanläggningar och förskott avseende materiella anläggningstillgångar

#### Not 17 Andra långfristiga fordringar

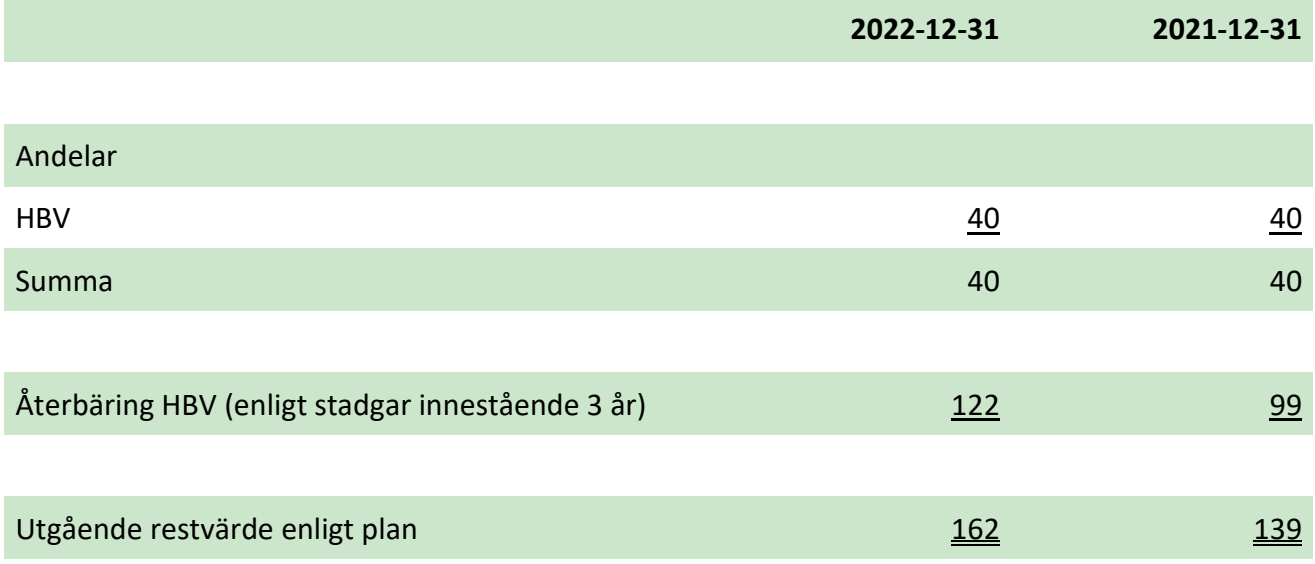

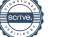

#### Not 18 Förutbetalda kostnader och upplupna intäkter

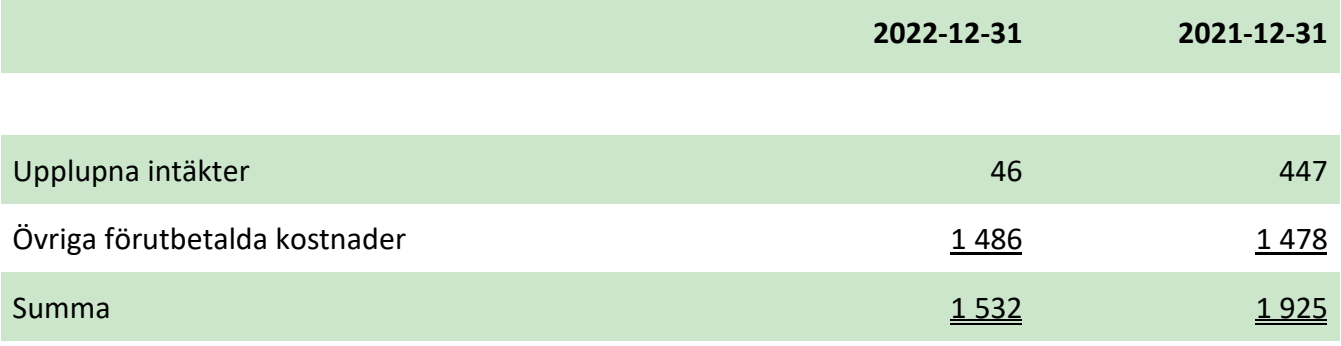

#### Not 19 Checkräkningskredit

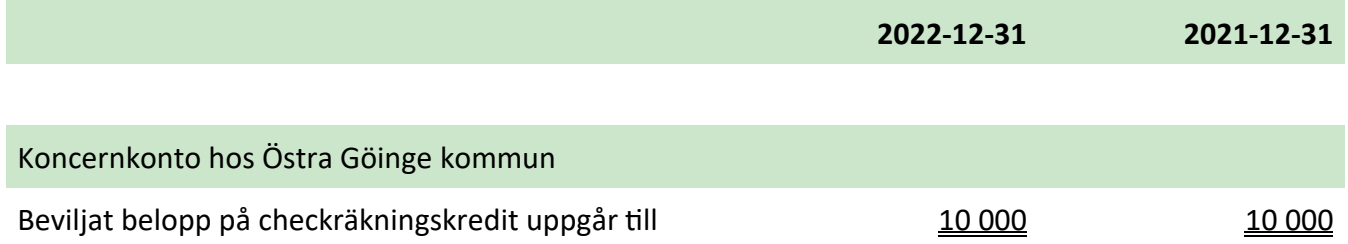

#### Not 20 Aktiekapital

Aktiekapitalet består av 20 000 st aktier med kvotvärde 100 kr.

#### Not 21 Förslag till disposition av resultatet

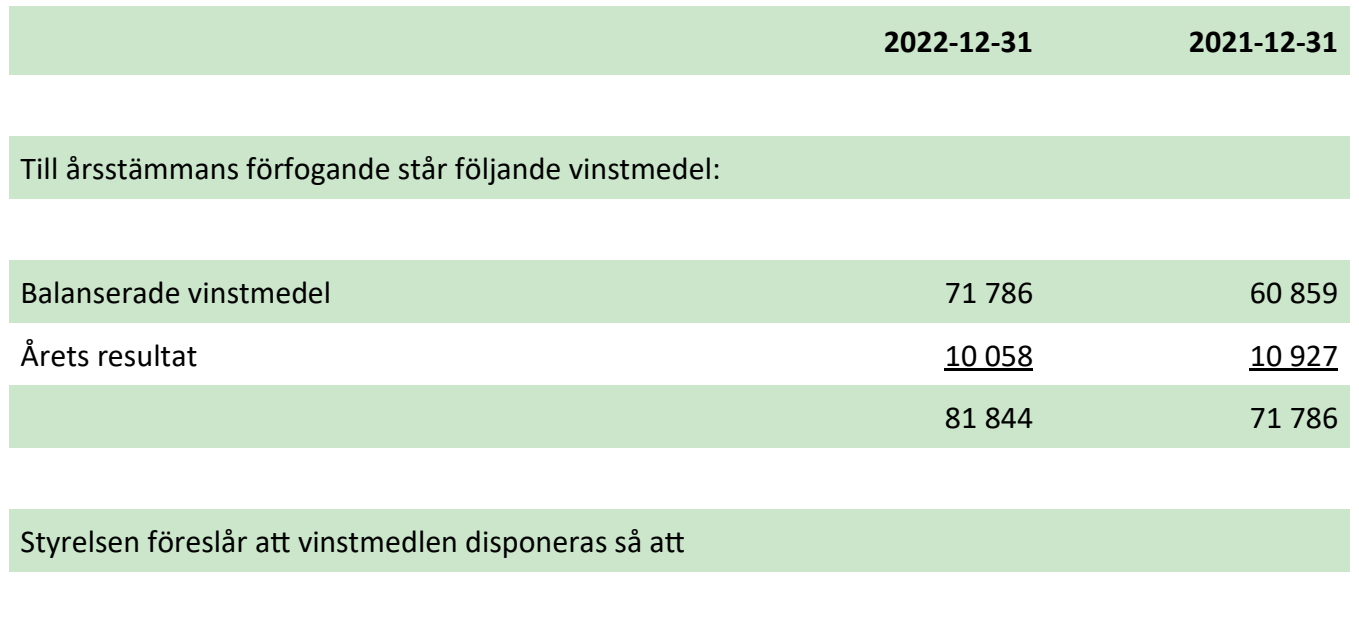

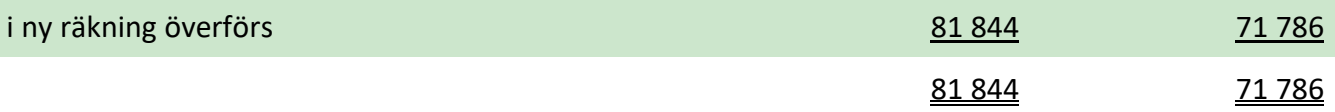

#### Not 22 Upplåning

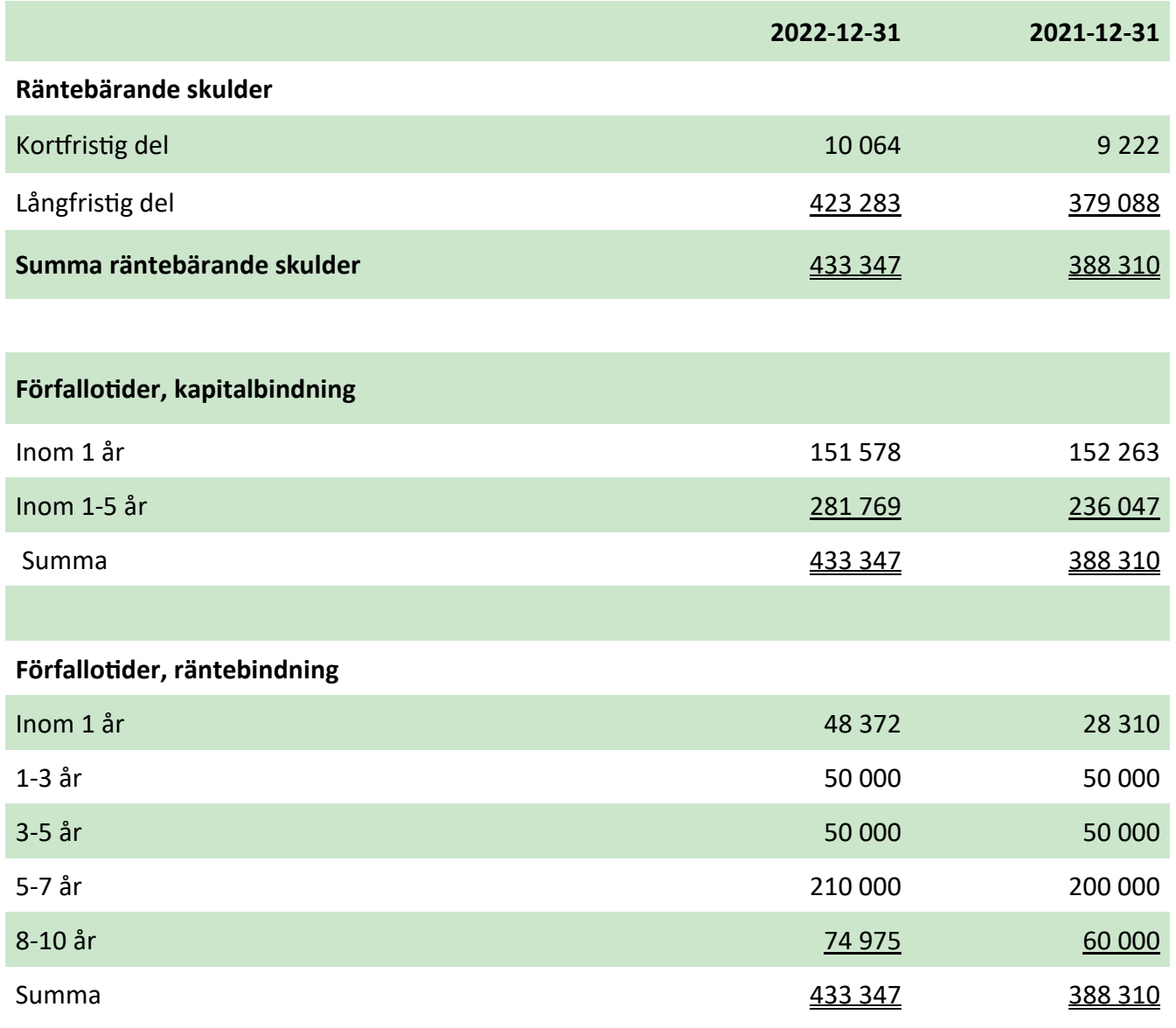

#### Not 23 Verkliga värden på derivatinstrument som används för säkringsändamål

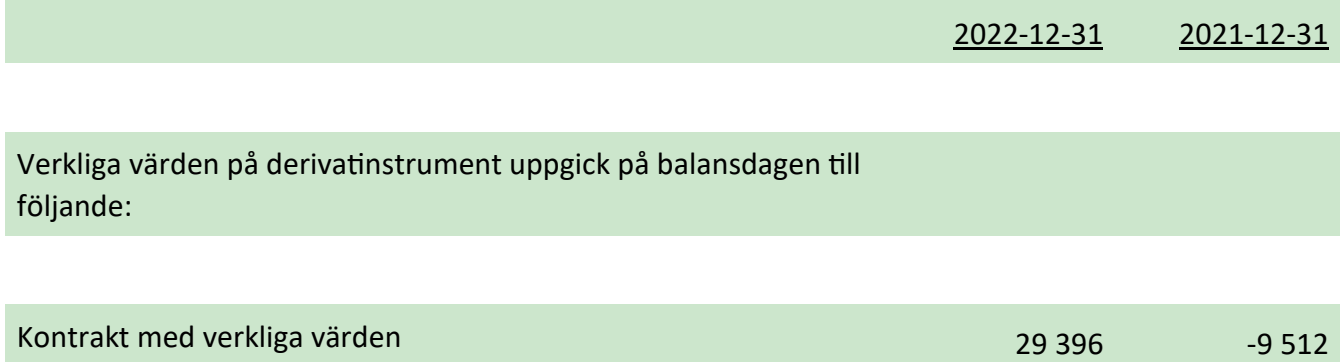

Ytterligare information beträffande säkringsredovisningen återfinns i avsnittet Användning av finansiella instrument i förvaltningsberättelsen.

#### Not 24 Upplupna kostnader och förutbetalda intäkter

п

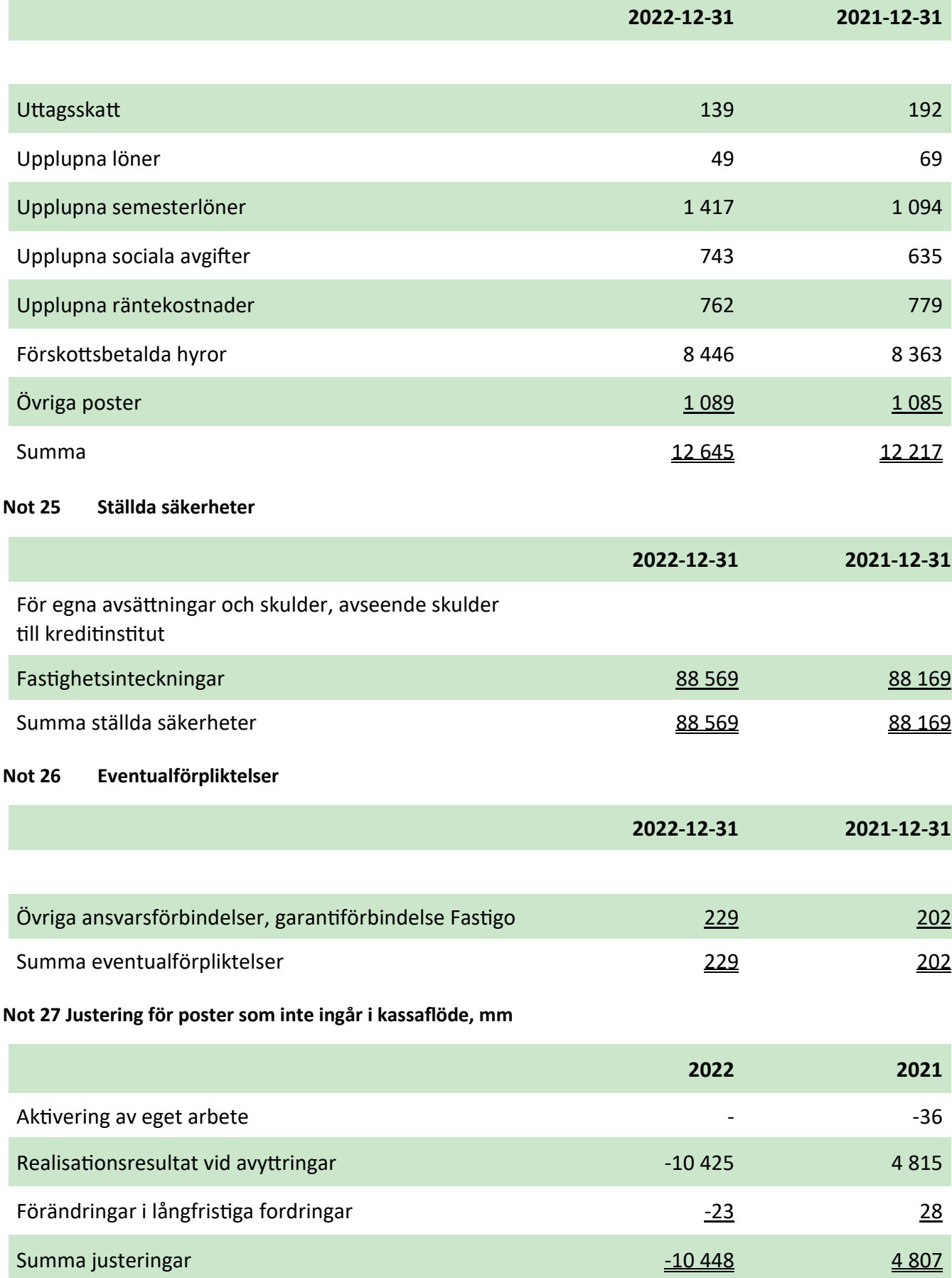

 $\overline{\phantom{a}}$ 

#### Not 28 Förvärv av materiella anläggningstillgångar

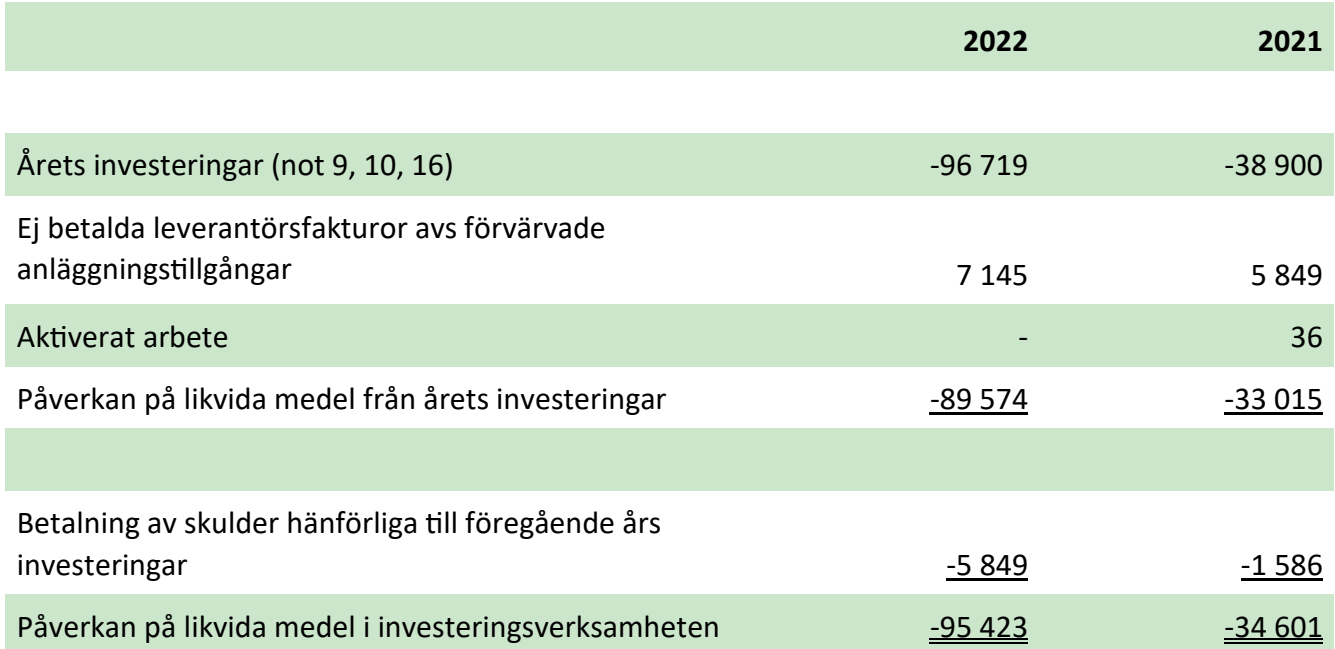

Resultat- och balansräkningen kommer aƩ föreläggas årsstämman 2023-04-11 för fastställelse.

Sibbhult 2023-03-06

Henrik Loveby **Magnus** Nilsson

Verkställande direktör Styrelsens ordförande

Vice Ordförande

Karl-Erik Innala Martin Skagerholm

Ann-Sofie Lod Stolpe **Example 20** Erling Emsfors

Vår revisionsberättelse har lämnats \_\_\_\_\_\_\_-\_\_\_-\_\_\_.

Ernst & Young AB Henrik Rosengren Auktoriserad revisor

## Verifikat

Transaktion 09222115557488395561

#### Dokument

Årsredovisning 221231.pdf Huvuddokument 34 sidor Startades 2023-03-06 14:55:24 CET (+0100) av Scrive eSign (Se) Färdigställt 2023-03-10 13:31:23 CET (+0100)

#### Initierare

Scrive eSign (Se) Göingehem AB info@goingehem.se

#### Signerande parter

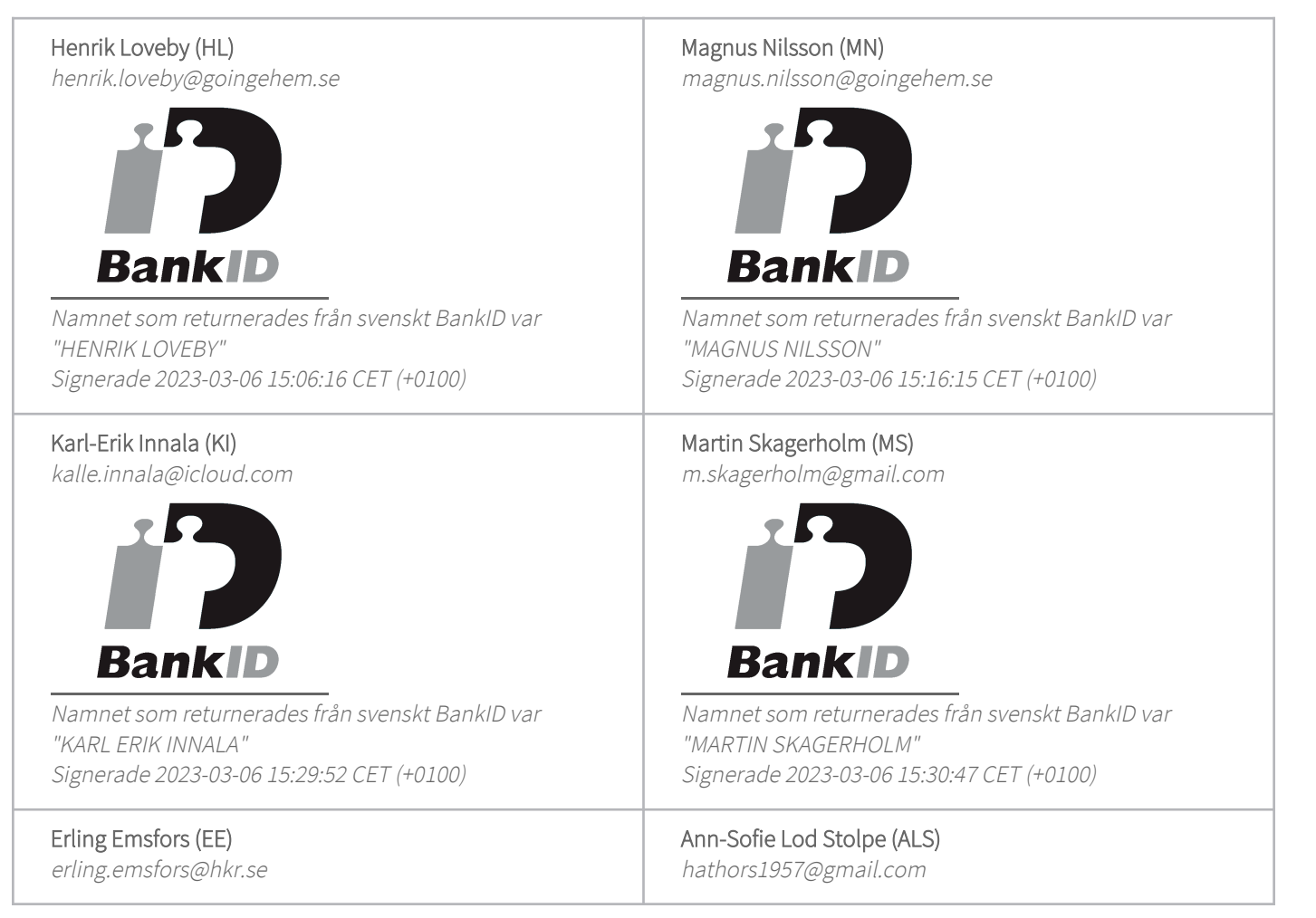

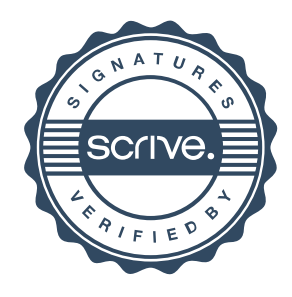

## Verifikat

Transaktion 09222115557488395561

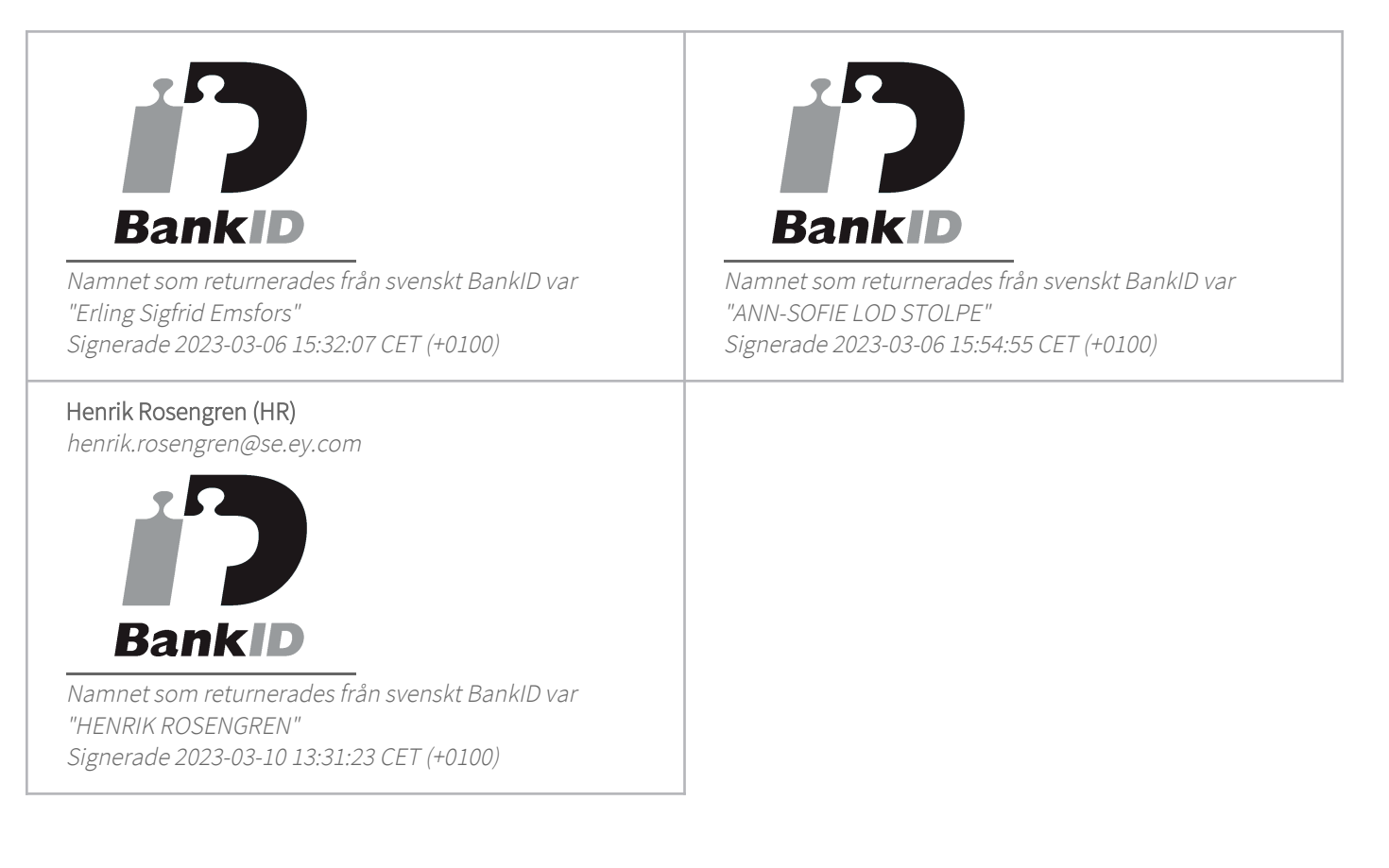

Detta verifikat är utfärdat av Scrive. Information i kursiv stil är säkert verifierad av Scrive. Se de dolda bilagorna för mer information/bevis om detta dokument. Använd en PDF-läsare som t ex Adobe Reader som kan visa dolda bilagor för att se bilagorna. Observera att om dokumentet skrivs ut kan inte integriteten i papperskopian bevisas enligt nedan och att en vanlig papperutskrift saknar innehållet i de dolda bilagorna. Den digitala signaturen (elektroniska förseglingen) säkerställer att integriteten av detta dokument, inklusive de dolda bilagorna, kan bevisas matematiskt och oberoende av Scrive. För er bekvämlighet tillhandahåller Scrive även en tjänst för att kontrollera dokumentets integritet automatiskt på: https://scrive.com/verify

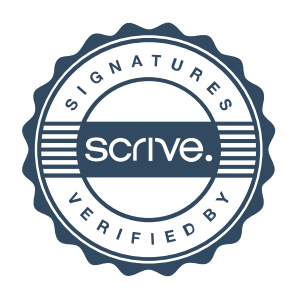

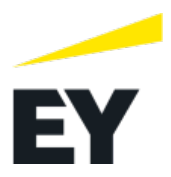

#### **Revisionsberättelse**

Till bolagsstämman i Göingehem AB, org.nr 556166-9481

#### **Rapport om årsredovisningen**

#### *Uttalanden*

Vi har utfört en revision av årsredovisningen för Göingehem AB för räkenskapsåret 2022-01-01 – 2022-12-31.

Enligt vår uppfattning har årsredovisningen upprättats i enlighet med årsredovisningslagen och ger en i alla väsentliga avseenden rättvisande bild av Göingehem ABs finansiella ställning per den 31 december 2022 och av dess finansiella resultat och kassaflöde för året enligt årsredovisningslagen. Förvaltningsberättelsen är förenlig med årsredovisningens övriga delar.

Vi tillstyrker därför att bolagsstämman fastställer resultaträkningen och balansräkningen.

#### *Grund för uttalanden*

Vi har utfört revisionen enligt International Standards on Auditing (ISA) och god revisionssed i Sverige. Vårt ansvar enligt dessa standarder beskrivs närmare i avsnittet Revisorns ansvar. Vi är oberoende i förhållande till Göingehem AB enligt god revisorssed i Sverige och har i övrigt fullgjort vårt yrkesetiska ansvar enligt dessa krav.

Vi anser att de revisionsbevis vi har inhämtat är tillräckliga och ändamålsenliga som grund för våra uttalanden.

*Styrelsens och verkställande direktörens ansvar*

Det är styrelsen och verkställande direktören som har ansvaret för att årsredovisningen upprättas och att den ger en rättvisande bild enligt årsredovisningslagen. Styrelsen och verkställande direktören ansvarar även för den interna kontroll som de bedömer är nödvändig för att upprätta en årsredovisning som inte innehåller några väsentliga felaktigheter, vare sig dessa beror på oegentligheter eller misstag.

Vid upprättandet av årsredovisningen ansvarar styrelsen och verkställande direktören för bedömningen av bolagets förmåga att fortsätta verksamheten. De upplyser, när så är tillämpligt, om förhållanden som kan påverka förmågan att fortsätta verksamheten och att använda antagandet om fortsatt drift. Antagandet om fortsatt drift tillämpas dock inte om styrelsen och verkställande direktören avser att likvidera bolaget, upphöra med verksamheten eller inte har något realistiskt alternativ till att göra något av detta.

#### *Revisorns ansvar*

Våra mål är att uppnå en rimlig grad av säkerhet om att årsredovisningen som helhet inte innehåller några väsentliga felaktigheter, vare sig dessa beror på oegentligheter eller misstag, och att lämna en revisionsberättelse som innehåller våra uttalanden. Rimlig säkerhet är en hög grad av säkerhet, men är ingen garanti för att en revision som utförs enligt ISA och god revisionssed i Sverige alltid kommer att upptäcka en väsentlig felaktighet om en sådan finns. Felaktigheter kan uppstå på grund av oegentligheter eller misstag och anses vara väsentliga om de enskilt eller tillsammans rimligen kan förväntas påverka de ekonomiska beslut som användare fattar med grund i årsredovisningen.

Som del av en revision enligt ISA använder vi professionellt omdöme och har en professionellt skeptisk inställning under hela revisionen. Dessutom:

- identifierar och bedömer vi riskerna för väsentliga felaktigheter i årsredovisningen, vare sig dessa beror på oegentligheter eller misstag, utformar och utför granskningsåtgärder bland annat utifrån dessa risker och inhämtar revisionsbevis som är tillräckliga och ändamålsenliga för att utgöra en grund för våra uttalanden. Risken för att inte upptäcka en väsentlig felaktighet till följd av oegentligheter är högre än för en väsentlig felaktighet som beror på misstag, eftersom oegentligheter kan innefatta agerande i maskopi, förfalskning, avsiktliga utelämnanden, felaktig information eller åsidosättande av intern kontroll.
- skaffar vi oss en förståelse av den del av bolagets interna kontroll som har betydelse för vår revision för att utforma granskningsåtgärder som är lämpliga med hänsyn till omständigheterna, men inte för att uttala oss om effektiviteten i den interna kontrollen.
- utvärderar vi lämpligheten i de redovisningsprinciper som används och rimligheten i styrelsens och verkställande direktörens uppskattningar i redovisningen och tillhörande upplysningar.
- drar vi en slutsats om lämpligheten i att styrelsen och verkställande direktören använder antagandet om fortsatt drift vid upprättandet av årsredovisningen. Vi drar också en slutsats, med grund i de inhämtade revisionsbevisen, om det finns någon väsentlig osäkerhetsfaktor som avser sådana händelser eller förhållanden som kan leda till betydande tvivel om bolagets förmåga att fortsätta verksamheten. Om vi drar slutsatsen att det finns en väsentlig osäkerhetsfaktor, måste vi i revisionsberättelsen fästa uppmärksamheten på upplysningarna i årsredovisningen om den väsentliga osäkerhetsfaktorn eller, om sådana upplysningar är otillräckliga, modifiera uttalandet om årsredovisningen. Våra slutsatser baseras på de revisionsbevis som inhämtas fram till datumet för revisionsberättelsen. Dock kan framtida händelser eller förhållanden göra att ett bolag inte längre kan fortsätta verksamheten.
- utvärderar vi den övergripande presentationen, strukturen och innehålle i årsredovisningen, däribland upplysningarna, och om årsredovisningen återger de underliggande transaktionerna och händelserna på ett sätt som ger en rättvisande bild.

Vi måste informera styrelsen om bland annat revisionens planerade omfattning och inriktning samt tidpunkten för den. Vi måste också informera om betydelsefulla iakttagelser under revisionen, däribland de eventuella betydande brister i den interna kontrollen som vi identifierat.

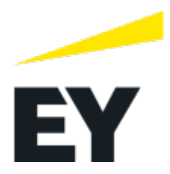

#### **Rapport om andra krav enligt lagar och andra författningar**

#### *Uttalanden*

Utöver vår revision av årsredovisningen har vi även utfört en revision av styrelsens och verkställande direktörens förvaltning av Göingehem AB för räkenskapsåret 2022-01-01 – 2022-12-31 samt av förslaget till dispositioner beträffande bolagets vinst eller förlust.

Vi tillstyrker att bolagsstämman disponerar vinsten enligt förslaget i förvaltningsberättelsen och beviljar styrelsens ledamöter och verkställande direktören ansvarsfrihet för räkenskapsåret.

#### *Grund för uttalanden*

Vi har utfört revisionen enligt god revisionssed i Sverige. Vårt ansvar enligt denna beskrivs närmare i avsnittet Revisorns ansvar. Vi är oberoende i förhållande till Göingehem AB enligt god revisorssed i Sverige och har i övrigt fullgjort vårt yrkesetiska ansvar enligt dessa krav.

Vi anser att de revisionsbevis vi har inhämtat är tillräckliga och ändamålsenliga som grund för våra uttalanden.

#### *Styrelsens och verkställande direktörens ansvar*

Det är styrelsen som har ansvaret för förslaget till dispositioner beträffande bolagets vinst eller förlust. Vid förslag till utdelning innefattar detta bland annat en bedömning av om utdelningen är försvarlig med hänsyn till de krav som bolagets verksamhetsart, omfattning och risker ställer på storleken av bolagets egna kapital, konsolideringsbehov, likviditet och ställning i övrigt.

Styrelsen ansvarar för bolagets organisation och förvaltningen av bolagets angelägenheter. Detta innefattar bland annat att fortlöpande bedöma bolagets ekonomiska situation och att tillse att bolagets organisation är utformad så att bokföringen, medelsförvaltningen och bolagets ekonomiska angelägenheter i övrigt kontrolleras på ett betryggande sätt. Verkställande direktören ska sköta den löpande förvaltningen enligt styrelsens riktlinjer och anvisningar och bland annat vidta de åtgärder som är nödvändiga för att bolagets bokföring ska fullgöras i överensstämmelse med lag och för att medelsförvaltningen ska skötas på ett betryggande sätt.

#### *Revisorns ansvar*

Vårt mål beträffande revisionen av förvaltningen, och därmed vårt uttalande om ansvarsfrihet, är att inhämta revisionsbevis för att med en rimlig grad av säkerhet kunna bedöma om någon styrelseledamot eller verkställande direktören i något väsentligt avseende:

- företagit någon åtgärd eller gjort sig skyldig till någon försummelse som kan föranleda ersättningsskyldighet mot bolaget, eller
- på något annat sätt handlat i strid med aktiebolagslagen, årsredovisningslagen eller bolagsordningen.

Vårt mål beträffande revisionen av förslaget till dispositioner av bolagets vinst eller förlust, och därmed vårt uttalande om detta, är att med rimlig grad av säkerhet bedöma om förslaget är förenligt med aktiebolagslagen.

Rimlig säkerhet är en hög grad av säkerhet, men ingen garanti för att en revision som utförs enligt god revisionssed i Sverige alltid kommer att upptäcka åtgärder eller försummelser som kan föranleda ersättningsskyldighet mot bolaget, eller att ett förslag till dispositioner av bolagets vinst eller förlust inte är förenligt med aktiebolagslagen.

Som en del av en revision enligt god revisionssed i Sverige använder vi professionellt omdöme och har en professionellt skeptisk inställning under hela revisionen. Granskningen av förvaltningen och förslaget till dispositioner av bolagets vinst eller förlust grundar sig främst på revisionen av räkenskaperna. Vilka tillkommande granskningsåtgärder som utförs baseras på vår professionella bedömning med utgångspunkt i risk och väsentlighet. Det innebär att vi fokuserar granskningen på sådana åtgärder, områden och förhållanden som är väsentliga för verksamheten och där avsteg och överträdelser skulle ha särskild betydelse för bolagets situation. Vi går igenom och prövar fattade beslut, beslutsunderlag, vidtagna åtgärder och andra förhållanden som är relevanta för vårt uttalande om ansvarsfrihet. Som underlag för vårt uttalande om styrelsens förslag till dispositioner beträffande bolagets vinst eller förlust har vi granskat om förslaget är förenligt med aktiebolagslagen.

Lund Ernst & Young AB

Henrik Rosengren Auktoriserad revisor

## **PENN30**

Signaturerna i detta dokument är juridiskt bindande. Dokumentet är signerat genom Penneo™ för säker digital signering. Tecknarnas identitet har lagrats, och visas nedan.

"Med min signatur bekräftar jag innehållet och alla datum i detta dokumentet."

#### HENRIK ROSENGREN Auktoriserad revisor

Serienummer: 19790215xxxx IP: 145.62.xxx.xxx 2023-03-10 12:33:59 UTC

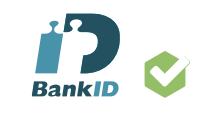

Detta dokument är digitalt signerat genom Penneo.com. Den digitala signeringsdatan i dokumentet är säkrad och validerad genom det datorgenererade hashvärdet hos det originella dokumentet. Dokumentet är låst och tidsstämplat med ett certifikat från en betrodd tredje part. All kryptografisk information är innesluten i denna PDF, för framtida validering om så krävs.

**Hur man verifierar originaliteten hos dokumentet**

Detta dokument är skyddat genom ett Adobe CDS certifikat. När du öppnar

do k umentet i Adobe Reader bör d u se att dokumentet är ce rtifierat med **Penneo esignature** service <penneo@penneo.com> Detta garanterar att dokumentets innehåll inte har ändrat s .

Du kan verifiera den kryptografiska informationen i dokumentet genom att använda Penneos validator, som finns på https://penneo.com/validator

#### Lekmannarevisorn

2023-02-27

## i Göingehem AB

Organisationsnummer: 556166-9481

Till årsstämman i Göingehem AB och kommunfullmäktige i Östra Göinge kommun.

### Granskningsrapport för verksamhetsåret 2022

Undertecknad, av fullmäktige i Östra Göinge kommun utsedd lekmannarevisor, har granskat Göingehem AB:s verksamhet avseende verksamhetsåret 2022.

Styrelse och vd ansvarar för att verksamheten bedrivs enligt gällande bolagsordning, ägardirektiv och beslut samt de lagar och föreskrifter som gäller för verksamheten.

Lekmannarevisorn ansvarar för att granska verksamheten och intern kontroll samt pröva om verksamheten bedrivs enligt fullmäktiges uppdrag och mål samt de lagar och föreskrifter som gäller för verksamheten.

Granskningen har utförts enligt aktiebolagslagen och kommunallagen, god revisionssed i kommunal verksamhet och kommunens revisionsreglemente samt utifrån bolagsordning och av stämman fastställda ägardirektiv.

Granskningen har genomförts med den inriktning och omfattning som behövs för att ge en rimlig grund för min bedömning och prövning.

Bolaget fortsätter arbetet med att hantera underhållsskulden enligt 10 årsplanen, under 2022 har man effektivt arbetat med att sänka underhållsskulden. Planen innefattar såväl nybyggnation som försäljning och rivning av gammalt bestånd. På grund av nuvarande marknadsläge kommer bolaget få göra anpassningar i genomförandet kommande år, där en konstruktiv dialog med ägaren är viktig. Under året har kostnaderna för felsortering av sopor bland sina hyresgäster fortsatt att minska.

För 2022 uppnår bolaget det avkastningskrav som ägaren fastställt i ägardirektivet.

Utifrån genomförd granskning är min bedömning att bolagets verksamhet har skötts på ett ändamålsenligt och från ekonomisk synpunkt tillfredsställande sätt.

Utifrån min granskning bedömer jag att bolagets interkontroll har varit tillfredsställande.

Knislinge 2023-02-27

Staffan Eriksson Av kommunfullmäktige i Östra Göinge kommun utsedd lekmannarevisor

#### Soliditet

Definition Visar bolagets betalningsförmåga på lång sikt Beräkningsmodell Eget kapital genom balansomslutningen

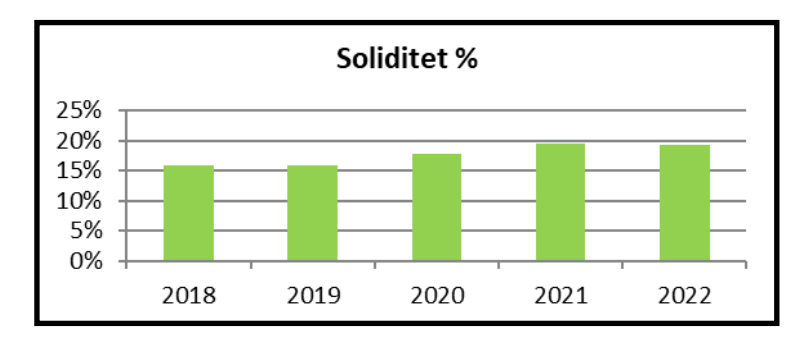

#### Kassalikviditet

#### Definition

Visar bolagets betalningsförmåga på kort sikt Beräkningsmodell

Omsättningstillgångar i förhållande till kortfristiga skulder

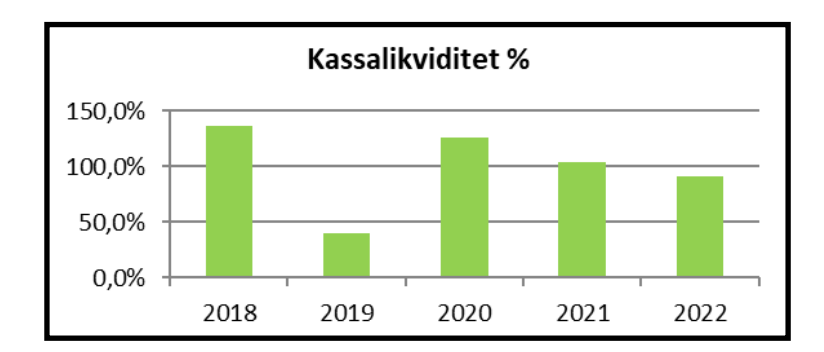

#### Avkastning på totalt kapital

Definition

Visar vilken förräntning bolagets verksamhet ger på det totala kapitalet Beräkningsmodell Resultat före avdrag för räntekostnader i förhållande till balansomslutningen

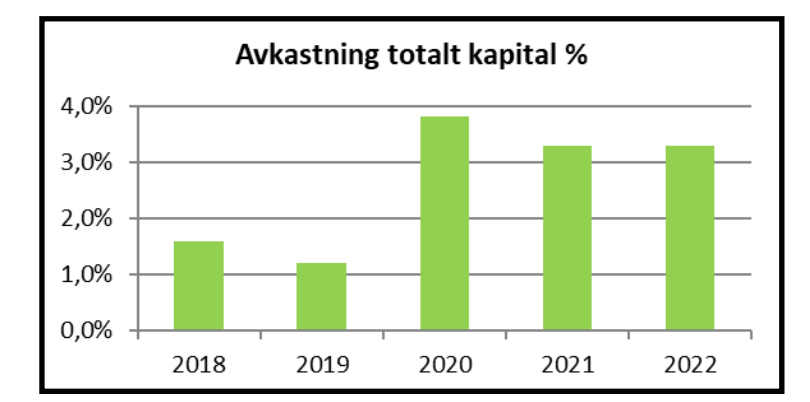

#### **Outhyrt**

Definition Visar andel hyresbortfall, lägenheter

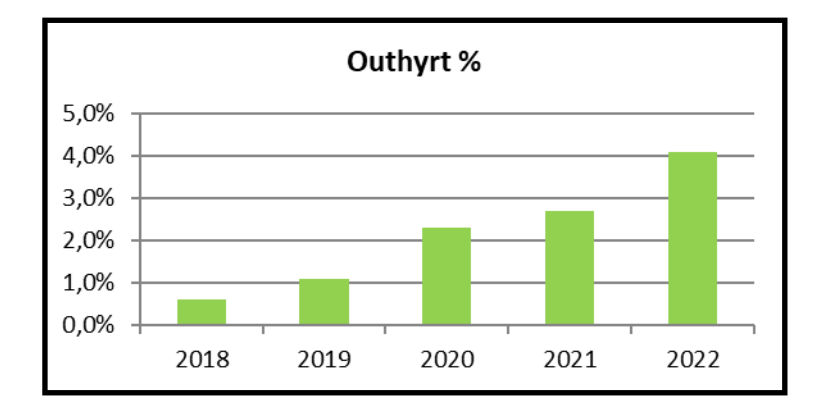

## Objektsbestånd

#### Bostadsfördelning

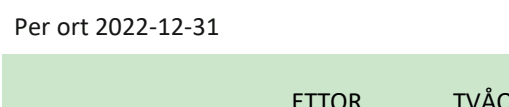

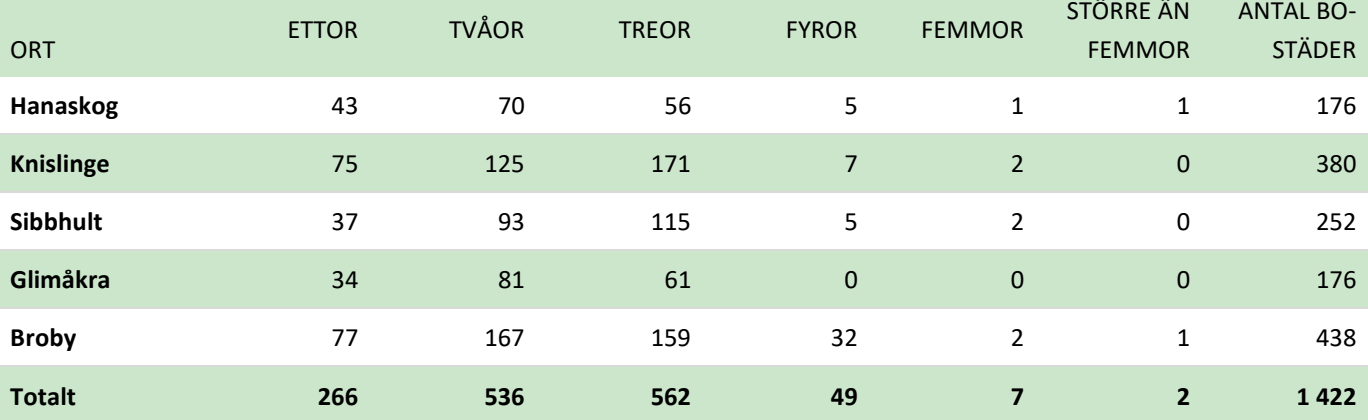

#### Fastighetsförteckning

Bostäder och lokaler per 2022-12-31

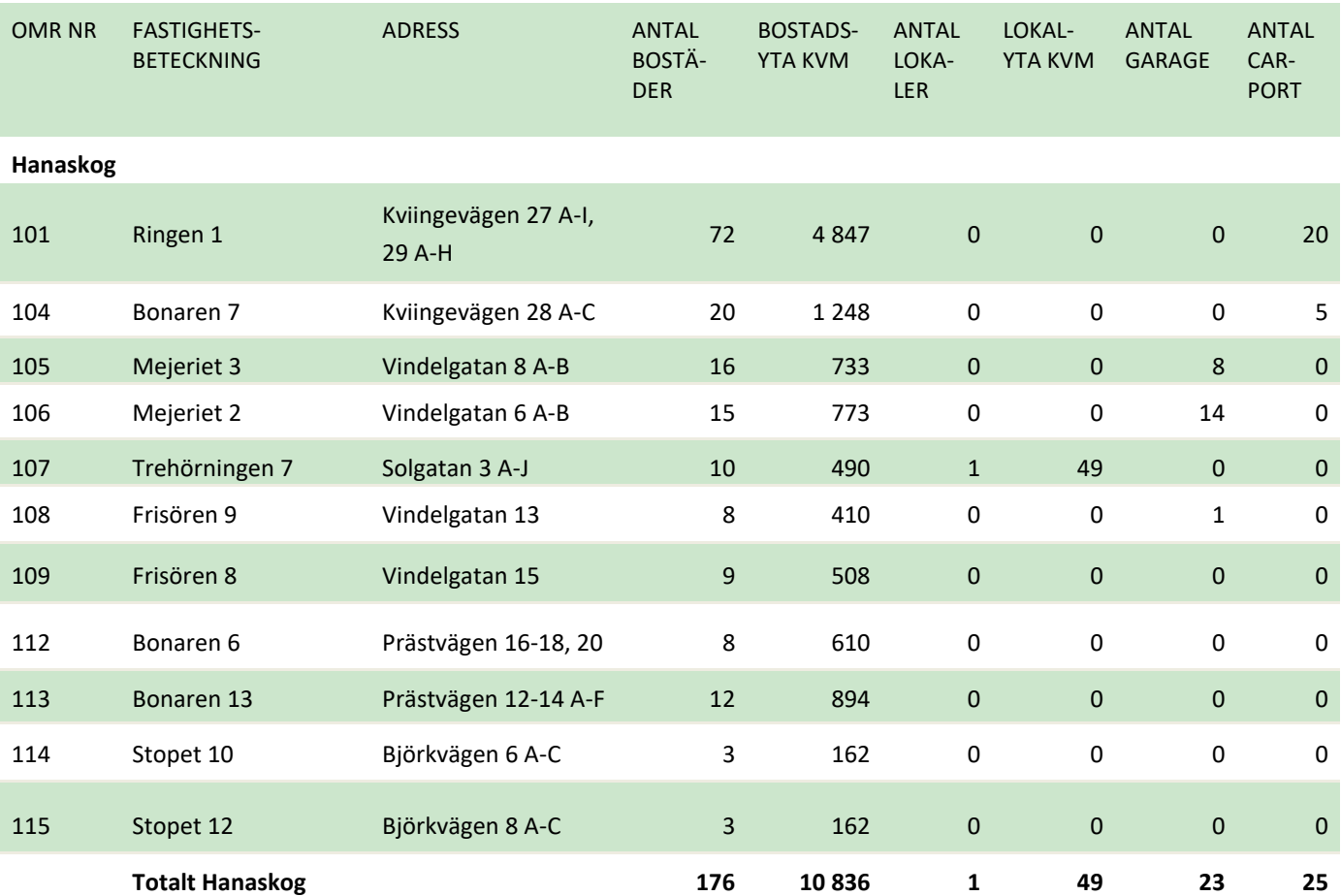

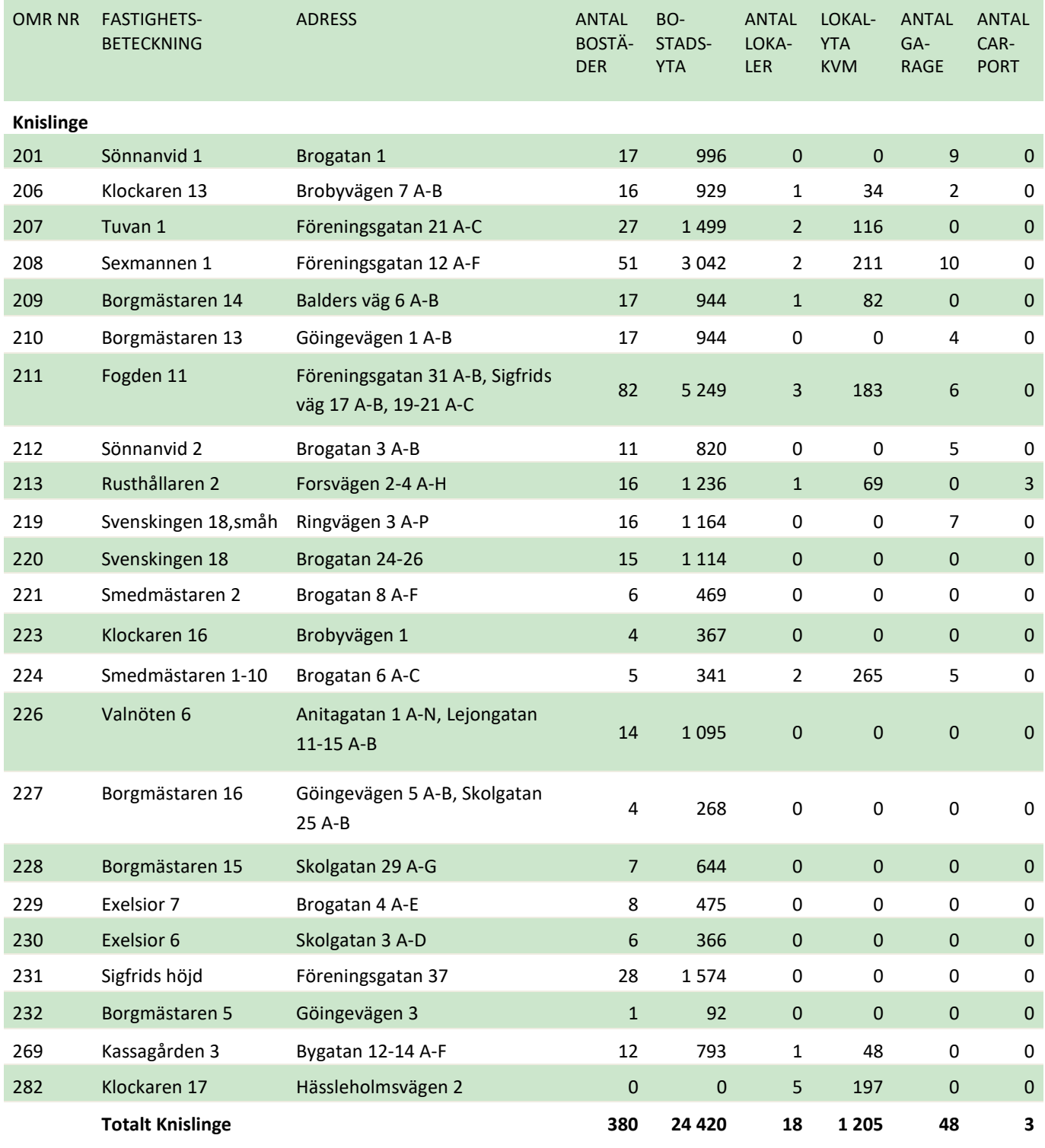

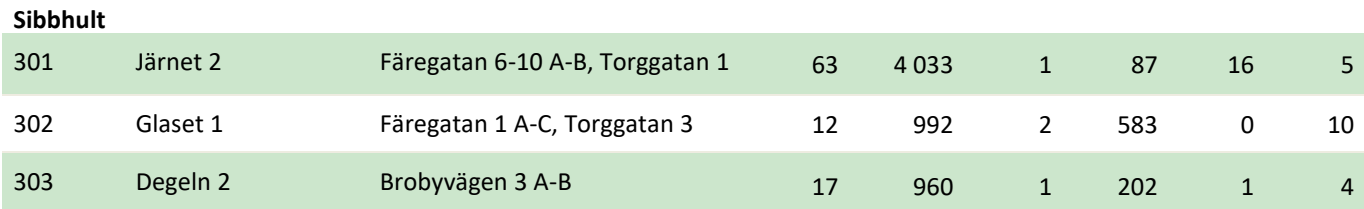

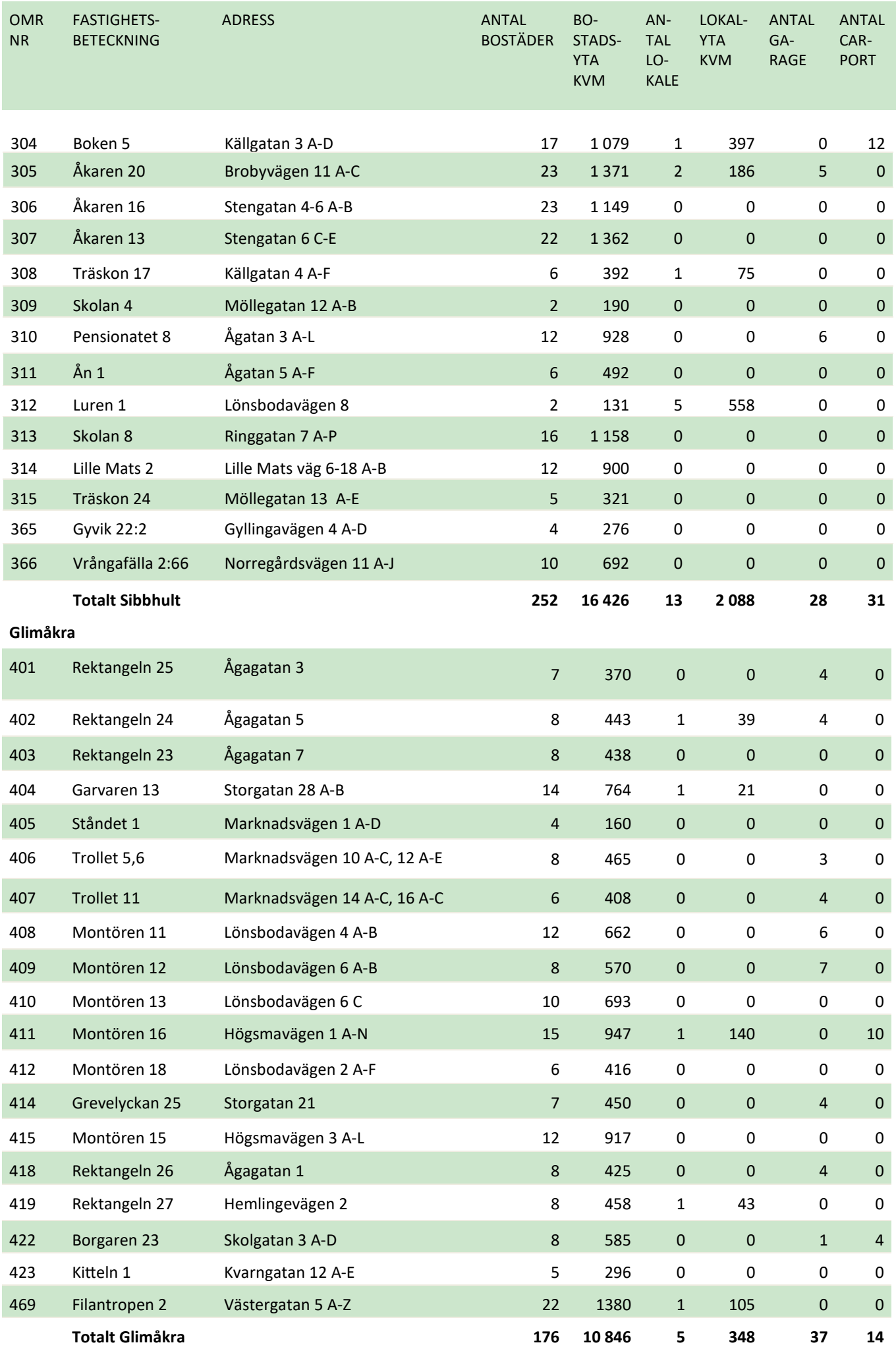

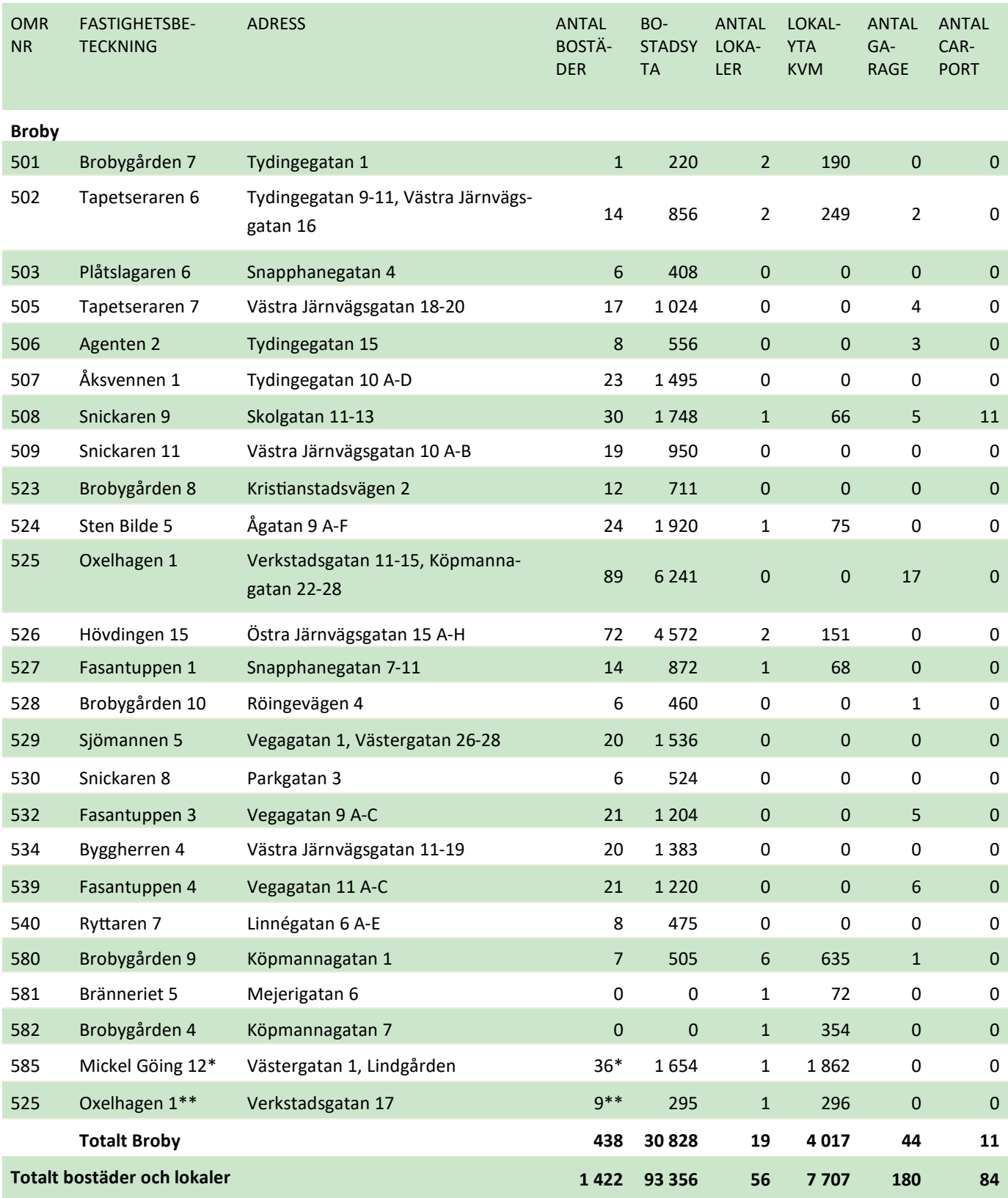

\*Servicehus blockuthyrning, 1 lokal och 36 lägenheter

\*\* Gruppboende blockuthyrning, 1 lokal och 9 lägenheter (räknas som eƩ objekt)

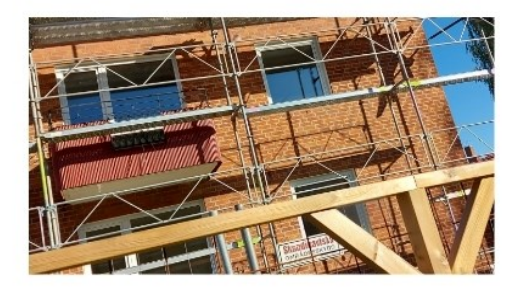

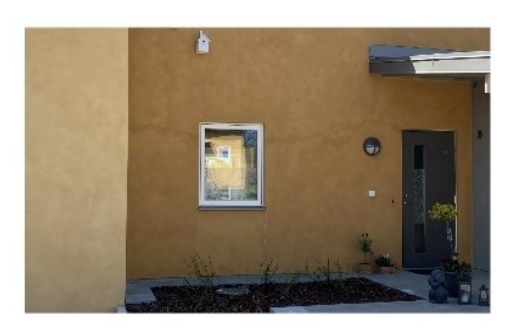

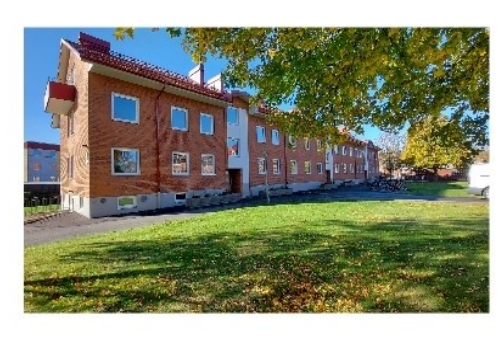

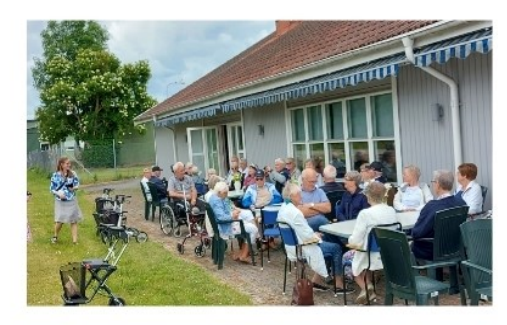

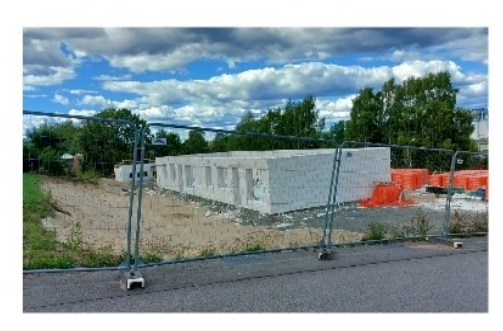

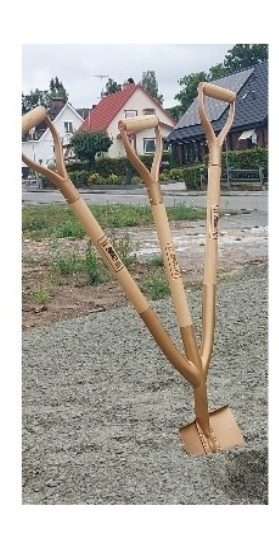

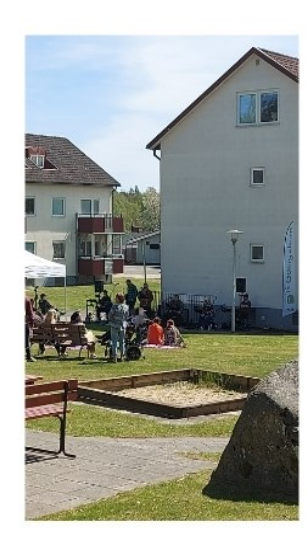

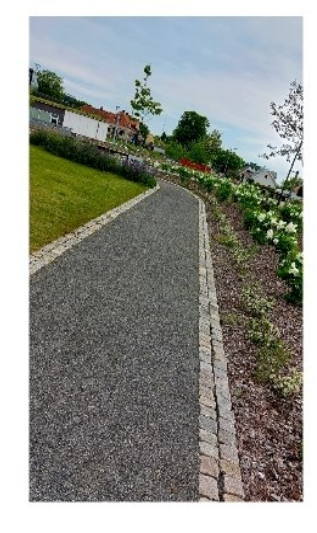

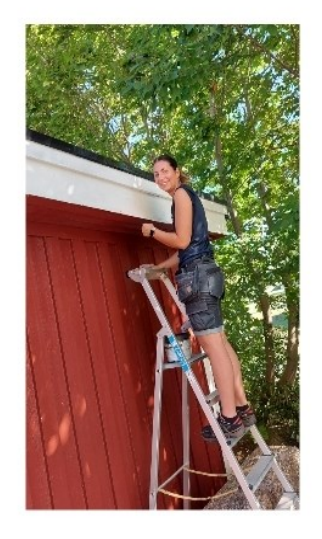

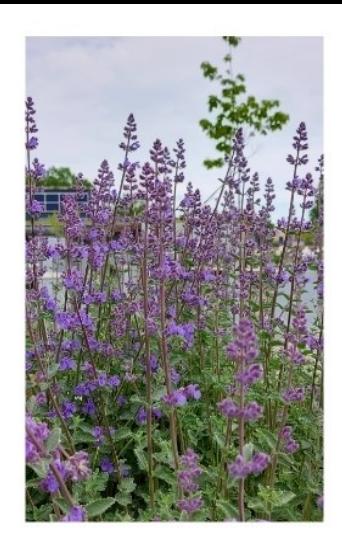

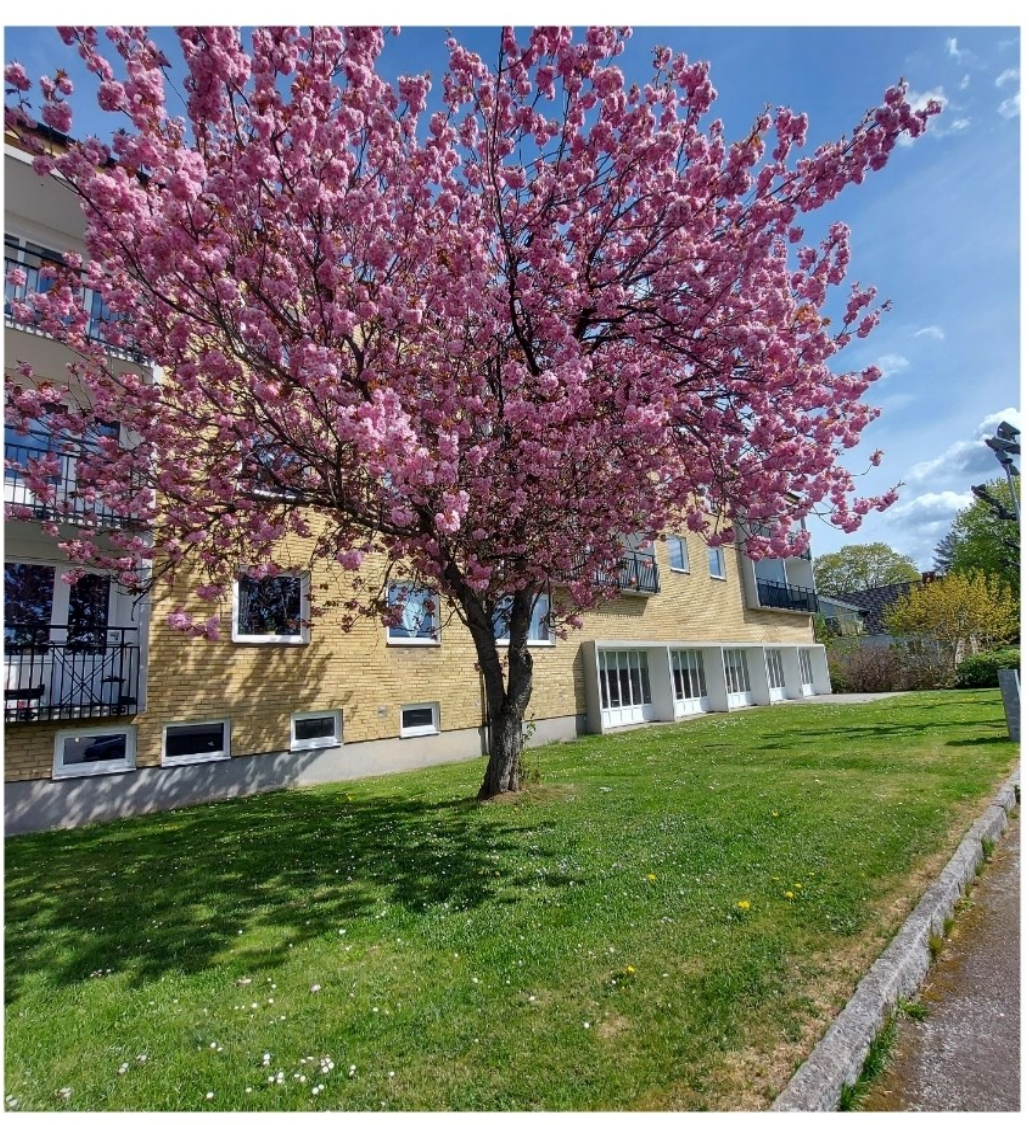

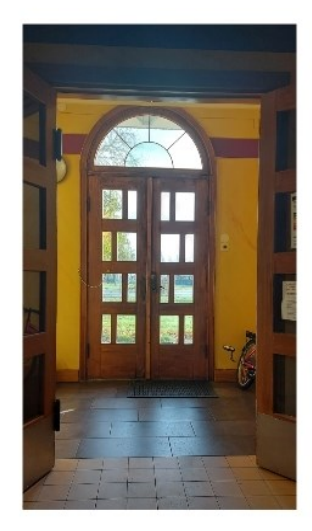

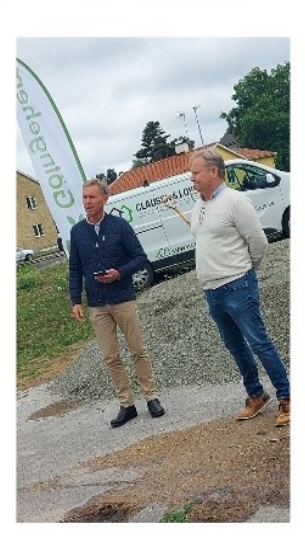

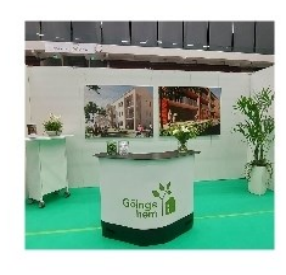

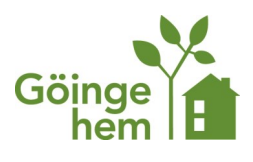